# Package 'alkahest'

July 26, 2024

<span id="page-0-0"></span>Title Pre-Processing XY Data from Experimental Methods

Version 1.2.0

Maintainer Nicolas Frerebeau <nicolas.frerebeau@u-bordeaux-montaigne.fr>

Description A lightweight, dependency-free toolbox for pre-processing XY data from experimental methods (i.e. any signal that can be measured along a continuous variable). This package provides methods for baseline estimation and correction, smoothing, normalization, integration and peaks detection. Baseline correction methods includes polynomial fitting as described in Lieber and Mahadevan-Jansen (2003) [<doi:10.1366/000370203322554518>](https://doi.org/10.1366/000370203322554518), Rolling Ball algorithm after Kneen and Annegarn (1996) [<doi:10.1016/0168-583X\(95\)00908-6>](https://doi.org/10.1016/0168-583X(95)00908-6), SNIP algorithm after Ryan et al. (1988) [<doi:10.1016/0168-583X\(88\)90063-8>](https://doi.org/10.1016/0168-583X(88)90063-8), 4S Peak Filling after Liland (2015) [<doi:10.1016/j.mex.2015.02.009>](https://doi.org/10.1016/j.mex.2015.02.009) and more.

License GPL  $(>= 3)$ 

URL <https://packages.tesselle.org/alkahest/>,

<https://github.com/tesselle/alkahest>

BugReports <https://github.com/tesselle/alkahest/issues>

**Depends**  $R (= 3.5.0)$ 

Imports grDevices, methods, stats, utils

Suggests knitr, Matrix, markdown, tinytest

VignetteBuilder knitr

Encoding UTF-8

LazyData true

RoxygenNote 7.3.2

Collate 'AllGenerics.R' 'alkahest-internal.R' 'alkahest-package.R' 'baseline.R' 'data.R' 'integrate.R' 'peaks.R' 'replace.R' 'resample.R' 'rescale.R' 'signal.R' 'smooth.R' 'windows.R' 'xrd.R'

NeedsCompilation no

2 Contents

Author Nicolas Frerebeau [aut, cre] (<<https://orcid.org/0000-0001-5759-4944>>, Université Bordeaux Montaigne), Brice Lebrun [ctb] (<<https://orcid.org/0000-0001-7503-8685>>, Logo designer), Université Bordeaux Montaigne [fnd], CNRS [fnd]

Repository CRAN

Date/Publication 2024-07-26 12:40:06 UTC

# **Contents**

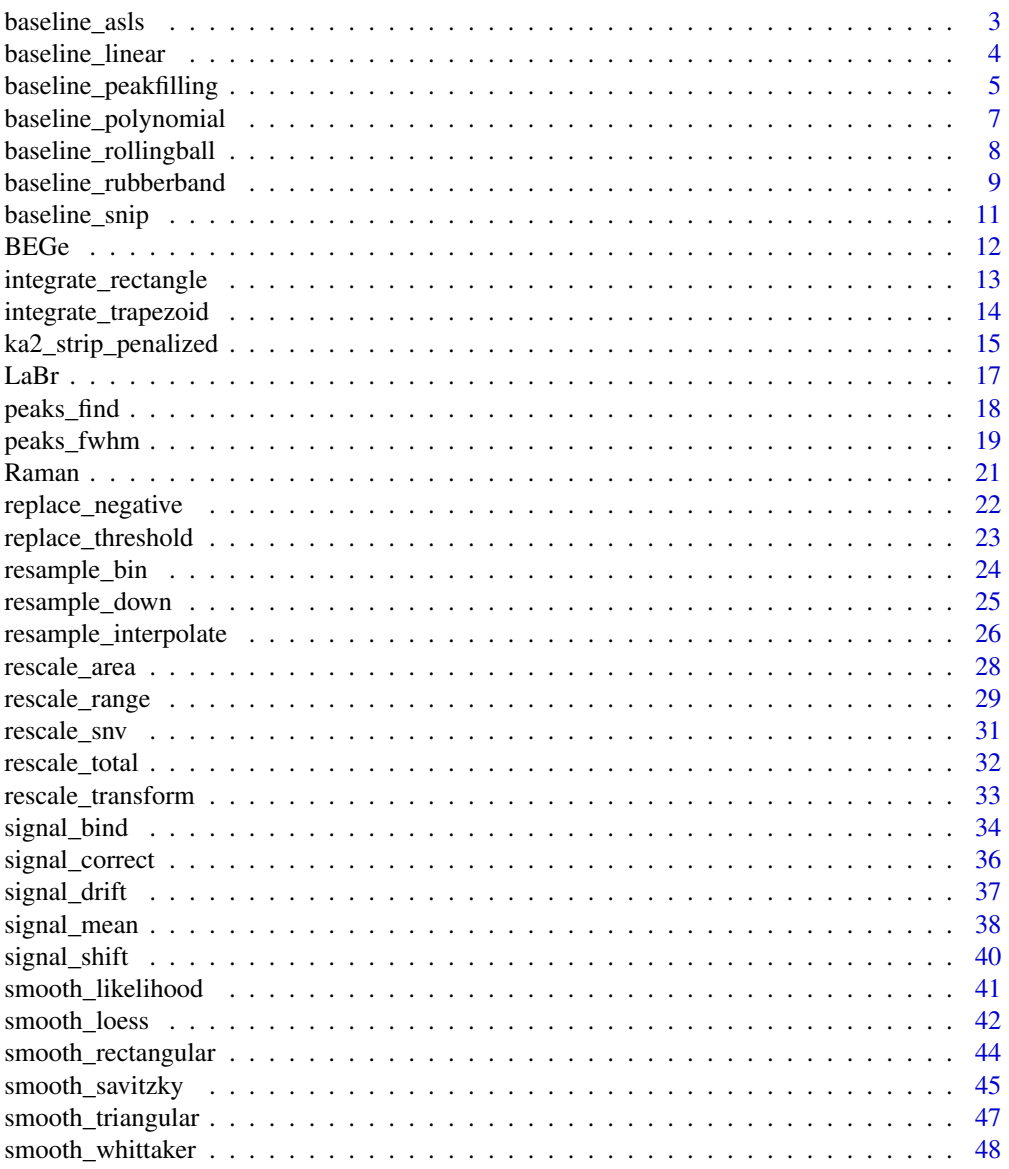

# <span id="page-2-0"></span>baseline\_asls 3

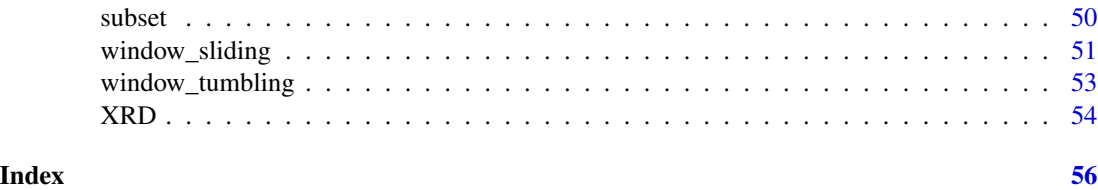

<span id="page-2-1"></span>baseline\_asls *Asymmetric Least Squares Smoothing*

# Description

Baseline estimation with asymmetric least squares smoothing.

# Usage

```
baseline_asls(x, y, ...)
## S4 method for signature 'numeric,numeric'
baseline_asls(x, y, p = 0.01, lambda = 10^{4}, stop = 100)
## S4 method for signature 'ANY,missing'
```
baseline\_asls(x,  $p = 0.01$ , lambda =  $10^4$ , stop = 100)

# Arguments

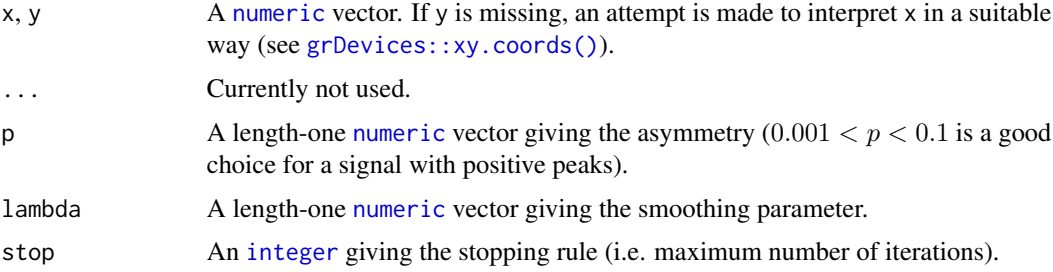

# Value

Returns a [list](#page-0-0) with two components x and y.

# Author(s)

P. H. C. Eilers and H. F. M. Boelens (original Matlab code)

#### References

Eilers, P. H. C. & Boelens, H. F. M. (2005). *Baseline Correction with Asymmetric Least Squares Smoothing*.

# See Also

```
signal_correct()
```
Other baseline estimation methods: [baseline\\_linear\(](#page-3-1)), [baseline\\_peakfilling\(](#page-4-1)), [baseline\\_polynomial\(](#page-6-1)), [baseline\\_rollingball\(](#page-7-1)), [baseline\\_rubberband\(](#page-8-1)), [baseline\\_snip\(](#page-10-1))

# Examples

```
## X-ray diffraction
data("XRD")
## Subset from 20 to 70 degrees
XRD <- signal_select(XRD, from = 20, to = 70)
## Plot spectrum
plot(XRD, type = "l", xlab = expression(2*theta), ylab = "Count")
## Polynomial baseline
baseline <- baseline_asls(XRD, p = 0.005, lambda = 10^7)
lines(baseline, type = "l", col = "red")
```
<span id="page-3-1"></span>baseline\_linear *Linear Baseline Estimation*

#### Description

Linear Baseline Estimation

# Usage

```
baseline_linear(x, y, ...)
```

```
## S4 method for signature 'numeric,numeric'
baseline_linear(x, y, points = range(x))
```
## S4 method for signature 'ANY,missing'  $baseline\_linear(x, points = range(x))$ 

# Arguments

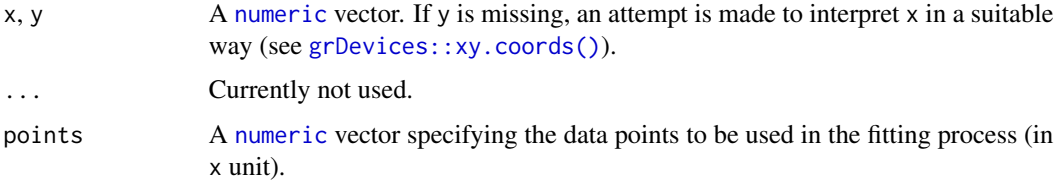

<span id="page-3-0"></span>

# <span id="page-4-0"></span>Value

Returns a [list](#page-0-0) with two components x and y.

#### Author(s)

N. Frerebeau

# See Also

```
signal_correct()
```
Other baseline estimation methods: [baseline\\_asls\(](#page-2-1)), [baseline\\_peakfilling\(](#page-4-1)), [baseline\\_polynomial\(](#page-6-1)), [baseline\\_rollingball\(](#page-7-1)), [baseline\\_rubberband\(](#page-8-1)), [baseline\\_snip\(](#page-10-1))

#### Examples

```
## X-ray diffraction
data("XRD")
## Plot spectrum
plot(XRD, type = "l", xlab = expression(2*theta), ylab = "Count")
## Linear baseline
baseline <- baseline_linear(XRD, points = c(25, 34))
plot(XRD, type = "l", xlab = expression(2*theta), ylab = "Count")
lines(baseline, type = "l", col = "red")
## Correct baseline
XRD$count <- XRD$count - baseline$y
plot(XRD, type = "l", xlab = expression(2*theta), ylab = "Count")
```
<span id="page-4-1"></span>baseline\_peakfilling *4S Peak Filling*

#### Description

Baseline estimation by iterative mean suppression.

#### Usage

```
baseline_peakfilling(x, y, ...)
## S4 method for signature 'numeric,numeric'
baseline_peakfilling(x, y, n, m, by = 10, lambda = 1600, d = 2, sparse = FALSE)
## S4 method for signature 'ANY,missing'
baseline_peakfilling(x, n, m, by = 10, lambda = 1600, d = 2, sparse = FALSE)
```
# <span id="page-5-0"></span>Arguments

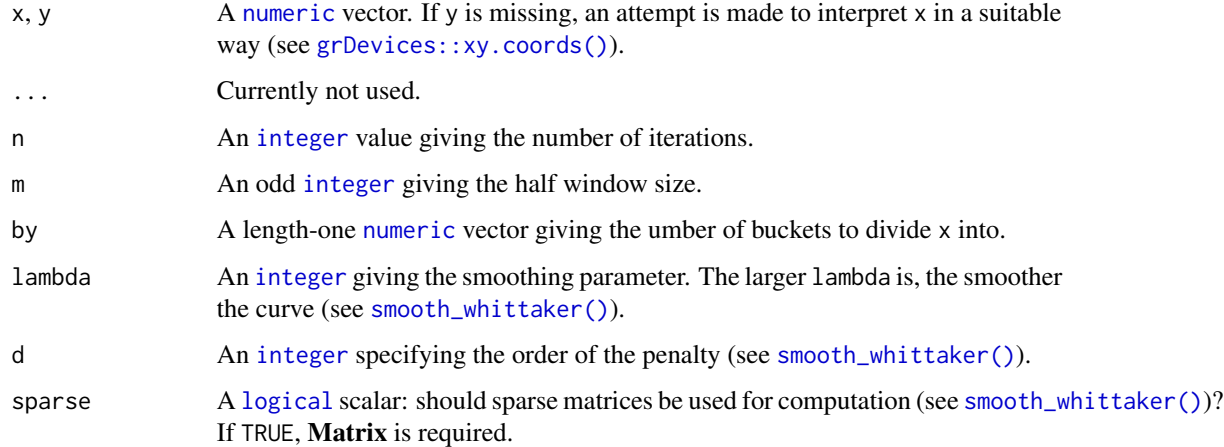

# Value

Returns a [list](#page-0-0) with two components x and y.

# Author(s)

N. Frerebeau

# References

Liland, K. H. (2015). 4S Peak Filling - baseline estimation by iterative mean suppression. *MethodsX*, 2, 135-140. [doi:10.1016/j.mex.2015.02.009.](https://doi.org/10.1016/j.mex.2015.02.009)

# See Also

[signal\\_correct\(\)](#page-35-1), [smooth\\_whittaker\(\)](#page-47-1)

Other baseline estimation methods: [baseline\\_asls\(](#page-2-1)), [baseline\\_linear\(](#page-3-1)), [baseline\\_polynomial\(](#page-6-1)), [baseline\\_rollingball\(](#page-7-1)), [baseline\\_rubberband\(](#page-8-1)), [baseline\\_snip\(](#page-10-1))

```
## X-ray diffraction
data("XRD")
## 4S Peak Filling baseline
baseline \le baseline_peakfilling(XRD, n = 10, m = 5, by = 10, sparse = TRUE)
plot(XRD, type = "l", xlab = expression(2*theta), ylab = "Count")
lines(baseline, type = "l", col = "red")
```
<span id="page-6-1"></span><span id="page-6-0"></span>baseline\_polynomial *Polynomial Baseline Estimation*

#### Description

Polynomial Baseline Estimation

#### Usage

```
baseline_polynomial(x, y, ...)
## S4 method for signature 'numeric,numeric'
baseline_polynomial(x, y, d = 3, tolerance = 0.001, stop = 100)
## S4 method for signature 'ANY,missing'
```
baseline\_polynomial(x,  $d = 3$ , tolerance = 0.001, stop = 100)

# Arguments

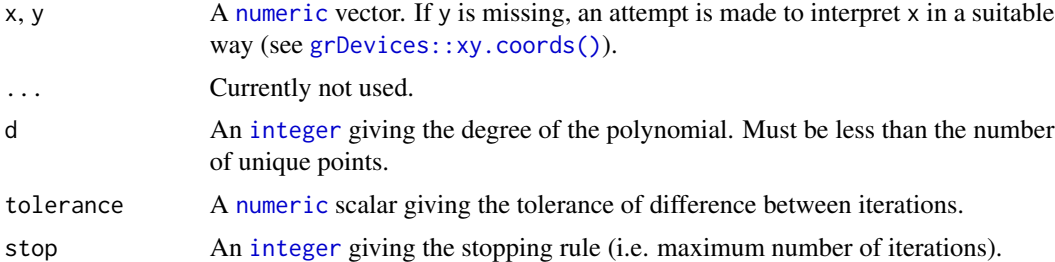

# Value

Returns a [list](#page-0-0) with two components x and y.

#### Author(s)

N. Frerebeau

#### References

Lieber, C. A. and Mahadevan-Jansen, A. (2003). Automated Method for Subtraction of Fluorescence from Biological Raman Spectra. *Applied Spectroscopy*, 57(11): 1363-67. [doi:10.1366/](https://doi.org/10.1366/000370203322554518) [000370203322554518.](https://doi.org/10.1366/000370203322554518)

#### See Also

[signal\\_correct\(\)](#page-35-1)

Other baseline estimation methods: [baseline\\_asls\(](#page-2-1)), [baseline\\_linear\(](#page-3-1)), [baseline\\_peakfilling\(](#page-4-1)), [baseline\\_rollingball\(](#page-7-1)), [baseline\\_rubberband\(](#page-8-1)), [baseline\\_snip\(](#page-10-1))

#### <span id="page-7-0"></span>Examples

```
## X-ray diffraction
data("XRD")
## Subset from 20 to 70 degrees
XRD <- signal_select(XRD, from = 20, to = 70)
## Plot spectrum
plot(XRD, type = "l", xlab = expression(2*theta), ylab = "Count")
## Polynomial baseline
baseline <- baseline_polynomial(XRD, d = 4, tolerance = 0.02, stop = 1000)
plot(XRD, type = "l", xlab = expression(2*theta), ylab = "Count")
lines(baseline, type = "l", col = "red")
```
<span id="page-7-1"></span>baseline\_rollingball *Rolling Ball Baseline Estimation*

# Description

Rolling Ball Baseline Estimation

# Usage

```
baseline_rollingball(x, y, ...)
```
## S4 method for signature 'numeric,numeric' baseline\_rollingball(x, y, m, s)

```
## S4 method for signature 'ANY,missing'
baseline_rollingball(x, m, s)
```
#### Arguments

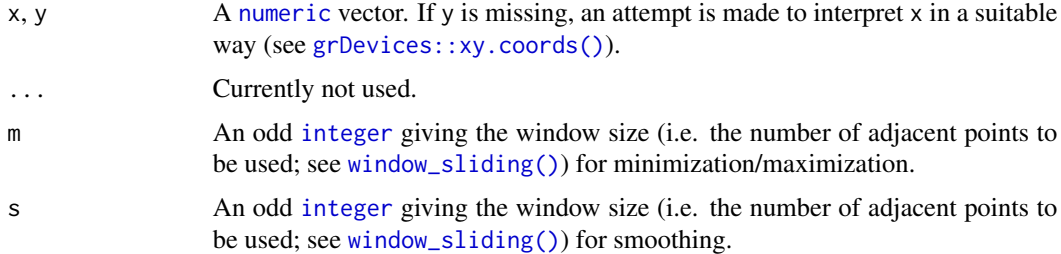

#### Value

Returns a [list](#page-0-0) with two components x and y.

# <span id="page-8-0"></span>Note

There will be  $(m - 1)/2$  points both at the beginning and at the end of the data series for which a complete m-width window cannot be obtained. To prevent data loss, progressively wider/narrower windows are used at both ends of the data series.

# Author(s)

N. Frerebeau

#### References

Kneen, M. A. and Annegarn, H. J. (1996). Algorithm for Fitting XRF, SEM and PIXE X-Ray Spectra Backgrounds. *Nuclear Instruments and Methods in Physics Research Section B: Beam Interactions with Materials and Atoms*, 109/110: 209-213. [doi:10.1016/0168583X\(95\)009086.](https://doi.org/10.1016/0168-583X%2895%2900908-6)

#### See Also

#### [signal\\_correct\(\)](#page-35-1)

Other baseline estimation methods: [baseline\\_asls\(](#page-2-1)), [baseline\\_linear\(](#page-3-1)), [baseline\\_peakfilling\(](#page-4-1)), [baseline\\_polynomial\(](#page-6-1)), [baseline\\_rubberband\(](#page-8-1)), [baseline\\_snip\(](#page-10-1))

#### Examples

```
## X-ray diffraction
data("XRD")
## Subset from 20 to 70 degrees
XRD <- signal_select(XRD, from = 20, to = 70)
## Plot spectrum
plot(XRD, type = "l", xlab = expression(2*theta), ylab = "Count")
## Rolling Ball baseline
baseline <- baseline_rollingball(XRD, m = 201, s = 151)
plot(XRD, type = "l", xlab = expression(2*theta), ylab = "Count")
lines(baseline, type = "l", col = "red")
```
<span id="page-8-1"></span>baseline\_rubberband *Rubberband Baseline Estimation*

#### **Description**

Rubberband Baseline Estimation

#### Usage

```
baseline_rubberband(x, y, ...)
## S4 method for signature 'numeric,numeric'
baseline_rubberband(x, y, noise = 0, spline = TRUE, \ldots)
## S4 method for signature 'ANY,missing'
baseline_rubberband(x, noise = 0, spline = TRUE, ...)
```
#### Arguments

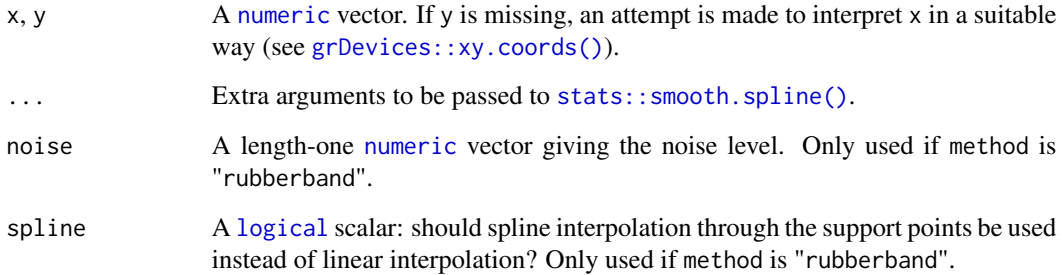

# Details

A convex envelope of the spectrum is determined and the baseline is estimated as the part of the convex envelope lying below the spectrum. Note that the rubber band does not enter the concave regions (if any) of the spectrum.

# Value

Returns a [list](#page-0-0) with two components x and y.

# Note

baseline\_rubberband() is slightly modified from C. Beleites' [hyperSpec::spc.rubberband\(\)](#page-0-0).

#### Author(s)

N. Frerebeau

# See Also

#### [signal\\_correct\(\)](#page-35-1)

Other baseline estimation methods: [baseline\\_asls\(](#page-2-1)), [baseline\\_linear\(](#page-3-1)), [baseline\\_peakfilling\(](#page-4-1)), [baseline\\_polynomial\(](#page-6-1)), [baseline\\_rollingball\(](#page-7-1)), [baseline\\_snip\(](#page-10-1))

<span id="page-9-0"></span>

# <span id="page-10-0"></span>baseline\_snip 11

#### Examples

```
## gamma-ray spectrometry
data("BEGe")
## Subset from 2.75 to 200 keV
BEGe <- signal_select(BEGe, from = 3, to = 200)
## Plot spectrum
plot(BEGe, type = "l", xlab = "Energy (keV)", ylab = "Count")
## Rubberband baseline
baseline <- baseline_rubberband(BEGe)
plot(BEGe, type = "l", xlab = "Energy (keV)", ylab = "Count")
lines(baseline, type = "l", col = "red")
```
<span id="page-10-1"></span>baseline\_snip *SNIP Baseline Estimation*

#### Description

Sensitive Nonlinear Iterative Peak clipping algorithm.

#### Usage

```
baseline_snip(x, y, ...)
## S4 method for signature 'numeric,numeric'
baseline_snip(x, y, LLS = FALSE, decreasing = FALSE, n = 100)
## S4 method for signature 'ANY,missing'
baseline_snip(x, LLS = FALSE, decreasing = FALSE, n = 100)
```
#### Arguments

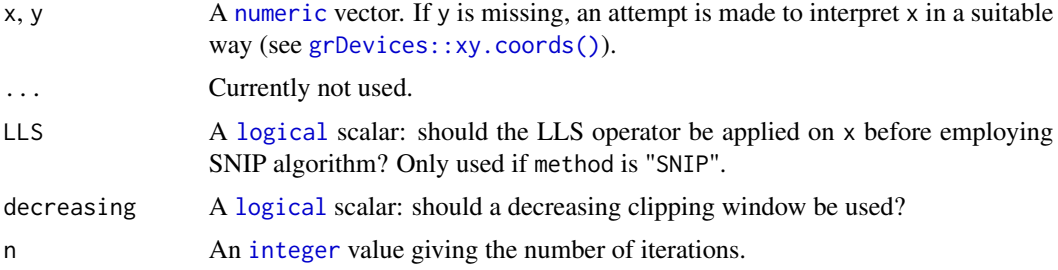

# Value

Returns a [list](#page-0-0) with two components x and y.

#### <span id="page-11-0"></span>Author(s)

N. Frerebeau

# References

Morháč, M., Kliman, J., Matoušek, V., Veselský, M. & Turzo, I. (1997). Background elimination methods for multidimensional gamma-ray spectra. *Nuclear Instruments and Methods in Physics Research Section A: Accelerators, Spectrometers, Detectors and Associated Equipment*, 401(1), p. 113-132. [doi:10.1016/S01689002\(97\)010231](https://doi.org/10.1016/S0168-9002%2897%2901023-1)

Morháč, M. & Matoušek, V. (2008). Peak Clipping Algorithms for Background Estimation in Spectroscopic Data. *Applied Spectroscopy*, 62(1), p. 91-106. [doi:10.1366/000370208783412762](https://doi.org/10.1366/000370208783412762)

Ryan, C. G., Clayton, E., Griffin, W. L., Sie, S. H. & Cousens, D. R. (1988). SNIP, a statisticssensitive background treatment for the quantitative analysis of PIXE spectra in geoscience applications. *Nuclear Instruments and Methods in Physics Research Section B: Beam Interactions with Materials and Atoms*, 34(3), p. 396-402. [doi:10.1016/0168583X\(88\)900638](https://doi.org/10.1016/0168-583X%2888%2990063-8)

#### See Also

```
signal_correct()
```
Other baseline estimation methods: [baseline\\_asls\(](#page-2-1)), [baseline\\_linear\(](#page-3-1)), [baseline\\_peakfilling\(](#page-4-1)), [baseline\\_polynomial\(](#page-6-1)), [baseline\\_rollingball\(](#page-7-1)), [baseline\\_rubberband\(](#page-8-1))

#### Examples

```
## gamma-ray spectrometry
data("BEGe")
## Subset from 2.75 to 200 keV
BEGe <- signal_select(BEGe, from = 3, to = 200)
## Plot spectrum
plot(BEGe, type = "l", xlab = "Energy (keV)", ylab = "Count")
## SNIP baseline
baseline <- baseline_snip(BEGe, LLS = FALSE, decreasing = FALSE, n = 100)
plot(BEGe, type = "l", xlab = "Energy (keV)", ylab = "Count")
lines(baseline, type = "l", col = "red")
```
BEGe *Gamma-Ray Spectrometry*

#### **Description**

Gamma-Ray Spectrometry

<span id="page-12-0"></span>integrate\_rectangle 13

# Usage

BEGe

# Format

A [data.frame](#page-0-0) with 8192 rows (channels) and 2 variables.

energy (keV)

count

# See Also

Other datasets: [LaBr](#page-16-1), [Raman](#page-20-1), [XRD](#page-53-1)

# Examples

```
data("BEGe")
plot(BEGe, type = "l", xlab = "Energy (keV)", ylab = "Count")
```
<span id="page-12-1"></span>integrate\_rectangle *Rectangle Rule*

# Description

Approximates the definite integral by using the rectangle rule.

# Usage

```
integrate_rectangle(x, y, ...)
## S4 method for signature 'numeric,numeric'
integrate_rectangle(x, y, right = FALSE)
## S4 method for signature 'ANY,missing'
```

```
integrate_rectangle(x, right = FALSE)
```
# Arguments

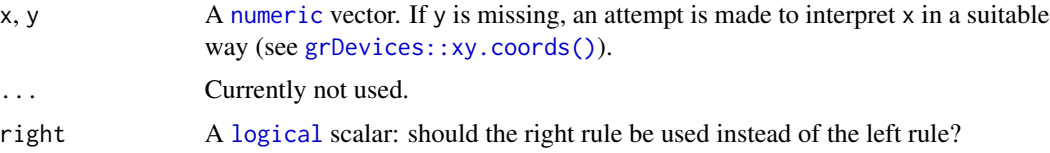

# Value

Returns a [list](#page-0-0) with two components x and y.

#### <span id="page-13-0"></span>Author(s)

N. Frerebeau

# See Also

Other integration methods: [integrate\\_trapezoid\(](#page-13-1))

#### Examples

```
## Calculate the area under the sine curve from 0 to pi
# integrate(f = function(x) x^3, lower = 0, upper = 2)
x \leq -\text{seq}(0, 2, \text{ len} = 101)y \le -x^3plot(x, y, type = "l")integrate_rectangle(x, y, right = FALSE) # 3.9204
integerate_rectangle(x, y, right = TRUE) # 4.0804integrate_trapezoid(x, y) # 4.0004
```
<span id="page-13-1"></span>integrate\_trapezoid *Trapezoidal Rule*

#### Description

Approximates the definite integral by using the trapezoidal rule.

# Usage

```
integrate_trapezoid(x, y, ...)
## S4 method for signature 'numeric,numeric'
integrate_trapezoid(x, y)
## S4 method for signature 'ANY,missing'
integrate_trapezoid(x)
```
#### Arguments

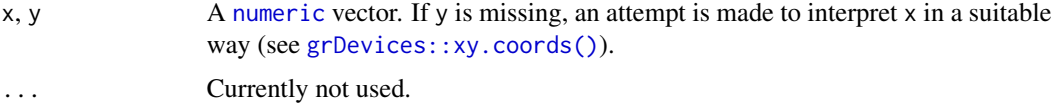

#### Value

Returns a [list](#page-0-0) with two components x and y.

# <span id="page-14-0"></span>Author(s)

N. Frerebeau

#### See Also

Other integration methods: [integrate\\_rectangle\(](#page-12-1))

# Examples

```
## Calculate the area under the sine curve from 0 to pi
# integrate(f = function(x) x^3, lower = 0, upper = 2)
x \leq -\text{seq}(0, 2, \text{ len} = 101)y \leftarrow x^3plot(x, y, type = "l")integerate_rectangle(x, y, right = FALSE) # 3.9204integerate_rectangle(x, y, right = TRUE) # 4.0804integrate_trapezoid(x, y) # 4.0004
```
ka2\_strip\_penalized *Strip XRD ka2*

# Description

Strip XRD ka2

#### Usage

```
ka2_strip_penalized(x, y, ...)
## S4 method for signature 'numeric,numeric'
ka2_strip_penalized(
 x,
 y,
 lambda,
 wave = c(1.5406, 1.54443),
 tau = 0.5,
 nseg = 1,
 progress = interactive()
)
## S4 method for signature 'ANY,missing'
ka2_strip_penalized(
  x,
  lambda,
  wave = c(1.5406, 1.54443),
  tau = 0.5,
```

```
nseg = 1,
 progress = interactive()
\lambda
```
#### Arguments

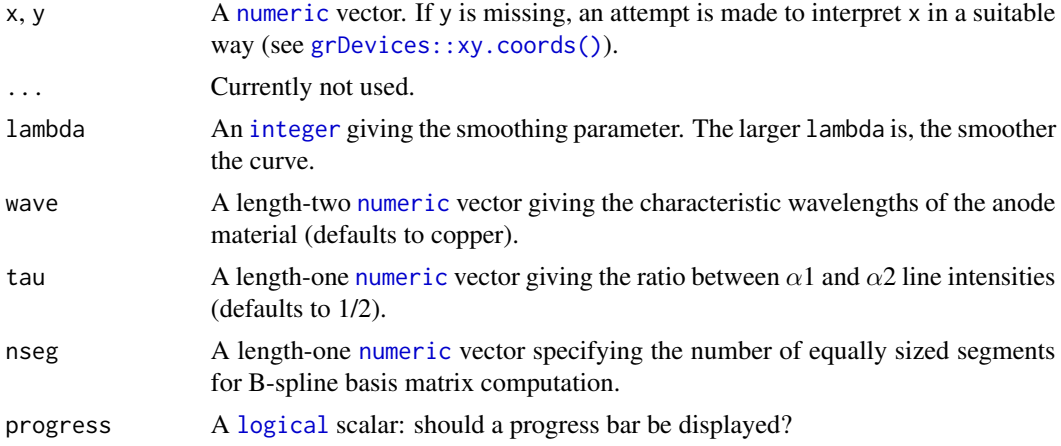

# Value

Returns a [list](#page-0-0) with two components x and y.

#### Note

Matrix is required.

### Author(s)

J. J. de Rooi *et al.* (original R code).

# References

de Rooi, J. J., van der Pers, N. M., Hendrikx, R. W. A., Delhez, R., Böttger A. J. and Eilers, P. H. C. (2014). Smoothing of X-ray diffraction data and Ka2 elimination using penalized likelihood and the composite link model. *Journal of Applied Crystallography*, 47: 852-860. [doi:10.1107/](https://doi.org/10.1107/S1600576714005809) [S1600576714005809](https://doi.org/10.1107/S1600576714005809)

```
## Not run:
## X-ray diffraction
data("XRD")
## Subset from 20 to 40 degrees
XRD \leq - signal\_select(XRD, from = 20, to = 40)## Plot diffractogram
plot(XRD, type = "l", xlab = expression(2*theta), ylab = "Count")
```
<span id="page-15-0"></span>

#### <span id="page-16-0"></span> $LaBr$  17

```
## Penalized likelihood smoothing
lambda \leq seq(from = 1, to = 8, length.out = 40)
lambda <- 10^lambda
likelihood <- smooth_likelihood(XRD, lambda = lambda, d = 3)
lines(likelihood, col = "red")
## Strip ka2
ka2 <- ka2_strip_penalized(XRD, lambda = lambda, tau = 0.5, nseg = 1)
lines(ka2, col = "blue")
## End(Not run)
```
#### <span id="page-16-1"></span>LaBr *Gamma-Ray Spectrometry*

#### Description

Gamma-Ray Spectrometry

# Usage

LaBr

# Format

A [data.frame](#page-0-0) with 1024 rows (channels) and 2 variables.

energy (keV)

# count

# See Also

Other datasets: [BEGe](#page-11-1), [Raman](#page-20-1), [XRD](#page-53-1)

```
data("LaBr")
plot(LaBr, type = "l", xlab = "Energy (keV)", ylab = "Count")
```
<span id="page-17-1"></span><span id="page-17-0"></span>peaks\_find *Find Peaks*

# Description

Finds local maxima in sequential data.

#### Usage

```
peaks_find(x, y, ...)## S4 method for signature 'numeric,numeric'
peaks_find(x, y, method = "MAD", SNR = 2, m = NULL, ...)## S4 method for signature 'ANY,missing'
peaks_find(x, method = "MAD", SNR = 2, m = NULL, ...)
```
# Arguments

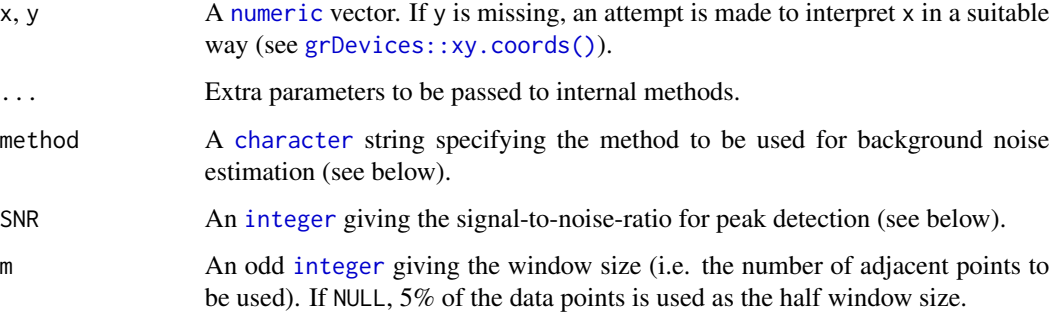

#### Details

A local maximum has to be the highest one in the given window and has to be higher than  $SNR \times$ noise to be recognized as peak.

The following methods are available for noise estimation:

MAD Median Absolute Deviation.

Note that to improve peak detection, it may be helpful to smooth the data and remove the baseline beforehand.

#### Value

Returns a [list](#page-0-0) with two components x and y.

# <span id="page-18-0"></span>Note

There will be  $(m - 1)/2$  points both at the beginning and at the end of the data series for which a complete m-width window cannot be obtained. To prevent data loss, progressively wider/narrower windows are used at both ends of the data series.

Adapted from Stasia Grinberg's [findPeaks](https://github.com/stas-g/findPeaks) function.

# Author(s)

N. Frerebeau

# See Also

Other peaks detection methods: [peaks\\_fwhm\(](#page-18-1))

#### Examples

```
## X-ray diffraction
data("XRD")
## 4S Peak Filling baseline
baseline \le baseline_peakfilling(XRD, n = 10, m = 5, by = 10, sparse = TRUE)
plot(XRD, type = "l", xlab = expression(2*theta), ylab = "Count")
lines(baseline, type = "l", col = "red")## Correct baseline
XRD <- signal_drift(XRD, lag = baseline, subtract = TRUE)
## Find peaks
peaks <- peaks_find(XRD, SNR = 3, m = 11)
plot(XRD, type = "l", xlab = expression(2*theta), ylab = "Count")
lines(peaks, type = "p", pch = 16, col = "red")
abline(h = attr(peaks, "noise"), lty = 2) # noise threshold
## Half-Width at Half-Maximum
x \leq -\text{seq}(-4, 4, \text{ length} = 1000)y \le - dnorm(x)peaks_fwhm(x, y, center = 0) # Expected: 2 * sqrt(2 * log(2))
```
<span id="page-18-1"></span>peaks\_fwhm *Half-Width at Half-Maximum*

#### Description

Estimates the Half-Width at Half-Maximum (FWHM) for a given peak.

#### Usage

```
peaks_fwhm(x, y, ...)
## S4 method for signature 'numeric,numeric'
peaks_fwhm(x, y, center)
## S4 method for signature 'ANY,missing'
peaks_fwhm(x, center)
```
# Arguments

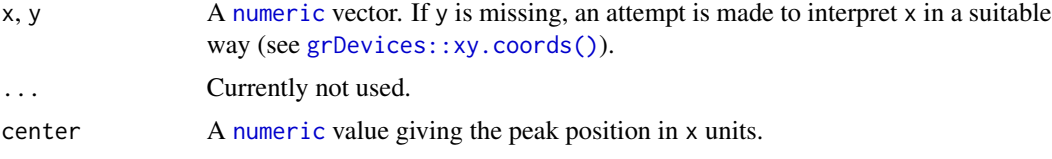

# Details

It tries to get the smallest possible estimate.

# Value

A [numeric](#page-0-0) value.

#### Author(s)

N. Frerebeau

#### See Also

Other peaks detection methods: [peaks\\_find\(](#page-17-1))

```
## X-ray diffraction
data("XRD")
## 4S Peak Filling baseline
baseline \leq baseline_peakfilling(XRD, n = 10, m = 5, by = 10, sparse = TRUE)
plot(XRD, type = "l", xlab = expression(2*theta), ylab = "Count")
lines(baseline, type = "l", col = "red")## Correct baseline
XRD <- signal_drift(XRD, lag = baseline, subtract = TRUE)
## Find peaks
peaks <- peaks_find(XRD, SNR = 3, m = 11)
plot(XRD, type = "l", xlab = expression(2*theta), ylab = "Count")
```
<span id="page-19-0"></span>

#### <span id="page-20-0"></span>Raman 21 and 22 and 22 and 22 and 22 and 22 and 22 and 23 and 23 and 23 and 23 and 24 and 25 and 26 and 27 and 27 and 27 and 27 and 27 and 27 and 27 and 27 and 27 and 27 and 27 and 27 and 27 and 27 and 27 and 27 and 27 and

```
lines(peaks, type = "p", pch = 16, col = "red")
abline(h = attr(peaks, "noise"), lty = 2) # noise threshold
## Half-Width at Half-Maximum
x \le - seq(-4, 4, length = 1000)
y \leftarrow \text{dnorm}(x)peaks_fwhm(x, y, center = 0) # Expected: 2 * sqrt(2 * log(2))
```
<span id="page-20-1"></span>Raman *Raman Spectroscopy*

# Description

Raman Spectroscopy

# Usage

Raman

#### Format

A [data.frame](#page-0-0) with 1182 rows and 2 variables.

shift Raman shift.

intensity

# See Also

Other datasets: [BEGe](#page-11-1), [LaBr](#page-16-1), [XRD](#page-53-1)

```
data("Raman")
plot(Raman, type = "l", xlab = "Shift", ylab = "Intensity")
```
<span id="page-21-1"></span><span id="page-21-0"></span>replace\_negative *Replace Negative Values*

# Description

Replace Negative Values

# Usage

```
replace_negative(x, y, ...)
## S4 method for signature 'numeric,numeric'
replace\_negative(x, y, value = 0)## S4 method for signature 'ANY,missing'
replace_negative(x, value = 0)
```
# Arguments

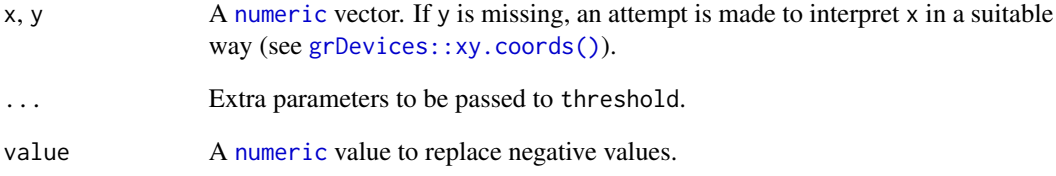

# Value

Returns a [list](#page-0-0) with two components x and y.

# Author(s)

N. Frerebeau

# See Also

Other replacement methods: [replace\\_threshold\(](#page-22-1))

<span id="page-22-1"></span><span id="page-22-0"></span>replace\_threshold *Replace Values Below a Given Threshold*

# Description

Replace Values Below a Given Threshold

# Usage

```
replace_threshold(x, y, threshold, ...)
```
## S4 method for signature 'numeric, numeric, function' replace\_threshold(x, y, threshold, value =  $0, ...$ )

## S4 method for signature 'ANY,missing,function' replace\_threshold(x, threshold, value =  $0, ...$ )

## S4 method for signature 'numeric,numeric,numeric' replace\_threshold(x, y, threshold, value =  $0, ...$ )

## S4 method for signature 'ANY,missing,numeric' replace\_threshold(x, threshold, value =  $0, ...$ )

#### Arguments

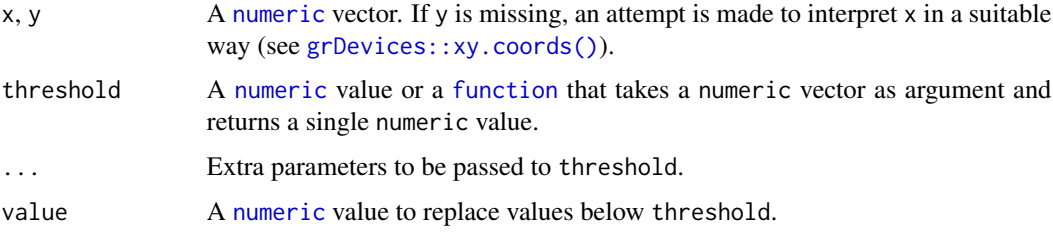

# Value

Returns a [list](#page-0-0) with two components x and y.

# Author(s)

N. Frerebeau

#### See Also

Other replacement methods: [replace\\_negative\(](#page-21-1))

<span id="page-23-1"></span><span id="page-23-0"></span>resample\_bin *Bin*

# Description

Averages x values and applies a function to the corresponding y values.

#### Usage

```
resample_bin(x, y, ...)
## S4 method for signature 'numeric, numeric'
resample\_bin(x, y, by, f = mean, ...)## S4 method for signature 'ANY,missing'
resample\_bin(x, y, by, f = sum)
```
# Arguments

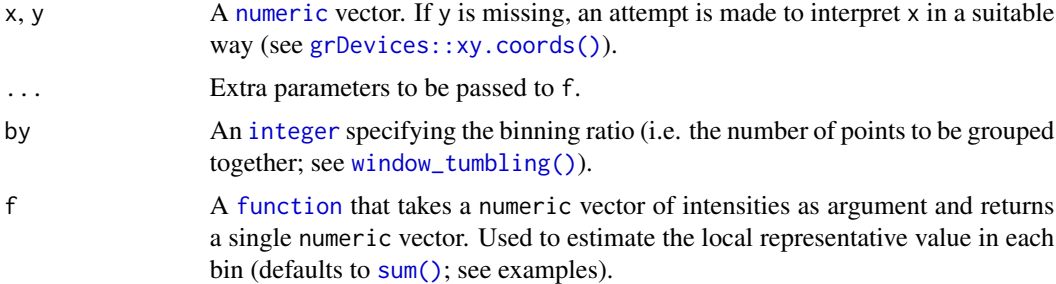

#### Value

Returns a [list](#page-0-0) with two components x and y.

# Author(s)

N. Frerebeau

### See Also

Other resampling methods: [resample\\_down\(](#page-24-1)), [resample\\_interpolate\(](#page-25-1))

```
## X-ray diffraction
data("XRD")
## Plot spectrum
plot(XRD, type = "l", xlab = expression(2*theta), ylab = "Count")
```

```
## Bin by 3
XRD_bin_mean <- resample_bin(XRD, by = 3, f = mean)
XRD_bin\_min \le - resample_bin(XRD, by = 3, f = min)
plot(XRD, type = "l", xlim = c(25, 35),xlab = expression(2*theta), ylab = "Count")
lines(XRD_bin_mean, type = "l", col = "red")
lines(XRD_bin_min, type = "l", col = "green")
## Downsample by 10
XRD_down <- resample_down(XRD, by = 10)
plot(XRD, type = "l", xlim = c(20, 40),xlab = expression(2*theta), ylab = "Count")
lines(XRD_down, type = "l", col = "red")
## Linearly interpolate
XRD<sub>-approx</sub> \leq resample_interpolate(XRD, from = 20, to = 40, by = 0.02)
plot(XRD, type = "l", xlim = c(20, 40),xlab = expression(2*theta), ylab = "Count")
lines(XRD_approx, type = "l", col = "red")
```
<span id="page-24-1"></span>resample\_down *Downsample*

# Description

Downsample

#### Usage

```
resample_down(x, y, ...)
## S4 method for signature 'numeric,numeric'
resample_down(x, y, by)
## S4 method for signature 'ANY,missing'
resample_down(x, y, by)
```
#### Arguments

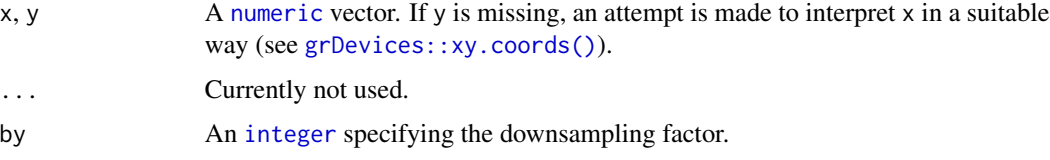

# <span id="page-25-0"></span>Value

Returns a [list](#page-0-0) with two components x and y.

#### Author(s)

N. Frerebeau

# See Also

Other resampling methods: [resample\\_bin\(](#page-23-1)), [resample\\_interpolate\(](#page-25-1))

#### Examples

```
## X-ray diffraction
data("XRD")
## Plot spectrum
plot(XRD, type = "l", xlab = expression(2*theta), ylab = "Count")
## Bin by 3
XRD_bin_mean <- resample_bin(XRD, by = 3, f = mean)
XRD_bin_min <- resample_bin(XRD, by = 3, f = min)
plot(XRD, type = "l", xlim = c(25, 35),xlab = expression(2*theta), ylab = "Count")
lines(XRD_bin_mean, type = "l", col = "red")
lines(XRD_bin_min, type = "l", col = "green")
## Downsample by 10
XRD_down <- resample_down(XRD, by = 10)
plot(XRD, type = "1", xlim = c(20, 40),
     xlab = expression(2*theta), ylab = "Count")
lines(XRD_down, type = "l", col = "red")
## Linearly interpolate
XRD<sub>-approx</sub> \leq resample_interpolate(XRD, from = 20, to = 40, by = 0.02)
plot(XRD, type = "l", xlim = c(20, 40),xlab = expression(2*theta), ylab = "Count")
lines(XRD_approx, type = "l", col = "red")
```
<span id="page-25-1"></span>resample\_interpolate *Linearly Interpolate*

#### Description

Linearly Interpolate

# <span id="page-26-0"></span>resample\_interpolate 27

# Usage

```
resample_interpolate(x, y, ...)
## S4 method for signature 'numeric, numeric'
resample_interpolate(x, y, from, to, by, ...)
## S4 method for signature 'ANY,missing'
resample_interpolate(x, y, from, to, by, ...)
```
# Arguments

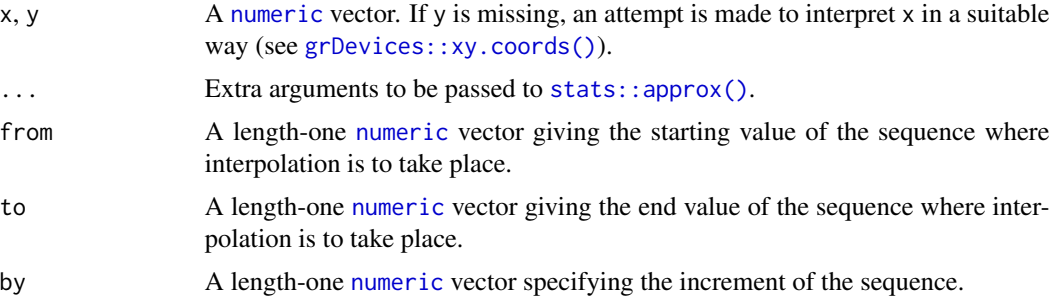

# Value

Returns a [list](#page-0-0) with two components x and y.

#### Author(s)

N. Frerebeau

# See Also

Other resampling methods: [resample\\_bin\(](#page-23-1)), [resample\\_down\(](#page-24-1))

```
## X-ray diffraction
data("XRD")
## Plot spectrum
plot(XRD, type = "l", xlab = expression(2*theta), ylab = "Count")
## Bin by 3
XRD_bin_mean <- resample_bin(XRD, by = 3, f = mean)
XRD_bin_min <- resample_bin(XRD, by = 3, f = min)
plot(XRD, type = "l", xlim = c(25, 35),xlab = expression(2*theta), ylab = "Count")lines(XRD_bin_mean, type = "l", col = "red")
lines(XRD\_bin\_min, type = "l", col = "green")
```

```
## Downsample by 10
XRD_down <- resample_down(XRD, by = 10)
plot(XRD, type = "l", xlim = c(20, 40),xlab = expression(2*theta), ylab = "Count")
lines(XRD_down, type = "l", col = "red")## Linearly interpolate
XRD<sub>-approx</sub> \leq resample_interpolate(XRD, from = 20, to = 40, by = 0.02)
plot(XRD, type = "l", xlim = c(20, 40),xlab = expression(2*theta), ylab = "Count")
lines(XRD_approx, type = "l", col = "red")
```
<span id="page-27-1"></span>rescale\_area *Normalize intensities by AUC*

# Description

Rescales intensities so that the area under the curve (AUC) is equal to 1.

# Usage

```
rescale_area(x, y, ...)
## S4 method for signature 'numeric,numeric'
rescale_area(x, y, method = c("rectangle", "trapezoid"), ...)
```

```
## S4 method for signature 'ANY,missing'
rescale_area(x, method = c("rectangle", "trapezoid"), ...)
```
#### Arguments

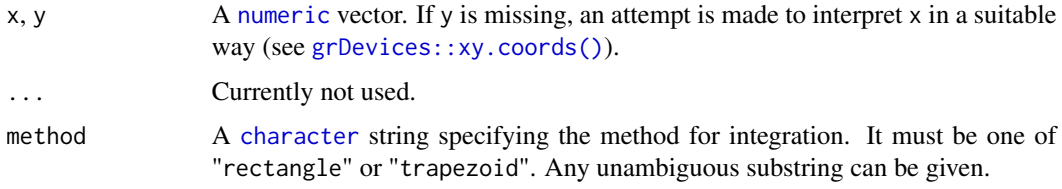

#### Value

Returns a [list](#page-0-0) with two components x and y.

# Author(s)

N. Frerebeau

<span id="page-27-0"></span>

<span id="page-28-0"></span>rescale\_range 29

#### See Also

Other normalization methods: [rescale\\_range\(](#page-28-1)), [rescale\\_snv\(](#page-30-1)), [rescale\\_total\(](#page-31-1)), [rescale\\_transform\(](#page-32-1))

#### Examples

```
## gamma-ray spectrometry
data("BEGe")
## Subset from 2.75 to 200 keV
BEGe <- signal_select(BEGe, from = 3, to = 200)
## Plot spectrum
plot(BEGe, type = "l", xlab = "Energy (keV)", ylab = "Count")
## Normalize by area under the curve
BEGe_area <- rescale_area(BEGe)
plot(BEGe_area, type = "l", xlab = "Energy (keV)", ylab = "Count")
integrate_rectangle(BEGe)
integrate_rectangle(BEGe_area)
## Rescale so that intensities sum to 1
BEGe_total <- rescale_total(BEGe, total = 1)
plot(BEGe_total, type = "l", xlab = "Energy (keV)", ylab = "Count")
## Rescale intensities to 0-1
BEGe_range <- rescale_range(BEGe, min = 0, max = 1)
plot(BEGe_range, type = "l", xlab = "Energy (keV)", ylab = "Count")
```
<span id="page-28-1"></span>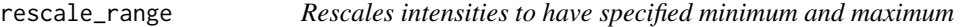

# Description

Rescales intensities to have specified minimum and maximum.

#### Usage

```
rescale_range(x, y, ...)
rescale_min(x, y, ...)
rescale_max(x, y, ...)
## S4 method for signature 'numeric,numeric'
rescale_range(x, y, min = 0, max = 1)
## S4 method for signature 'ANY,missing'
rescale_range(x, min = 0, max = 1)
```

```
## S4 method for signature 'numeric,numeric'
rescale\_min(x, y, min = 0)## S4 method for signature 'ANY,missing'
rescale_min(x, min = 0)
## S4 method for signature 'numeric,numeric'
rescale_max(x, y, max = 1)## S4 method for signature 'ANY,missing'
rescale_max(x, max = 1)
```
# Arguments

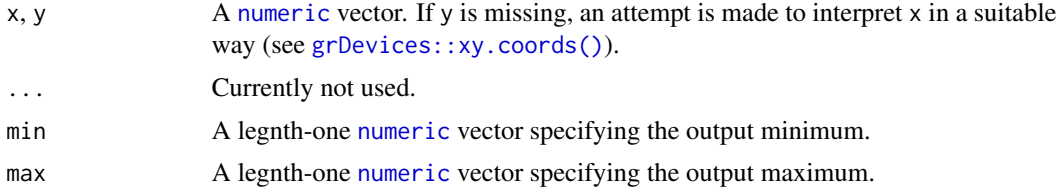

# Value

Returns a [list](#page-0-0) with two components x and y.

#### Author(s)

N. Frerebeau

#### See Also

Other normalization methods: [rescale\\_area\(](#page-27-1)), [rescale\\_snv\(](#page-30-1)), [rescale\\_total\(](#page-31-1)), [rescale\\_transform\(](#page-32-1))

```
## gamma-ray spectrometry
data("BEGe")
## Subset from 2.75 to 200 keV
BEGe <- signal_select(BEGe, from = 3, to = 200)
## Plot spectrum
plot(BEGe, type = "l", xlab = "Energy (keV)", ylab = "Count")
## Normalize by area under the curve
BEGe_area <- rescale_area(BEGe)
plot(BEGe_area, type = "l", xlab = "Energy (keV)", ylab = "Count")
integrate_rectangle(BEGe)
integrate_rectangle(BEGe_area)
```
# <span id="page-30-0"></span>rescale\_snv 31

```
## Rescale so that intensities sum to 1
BEGe_total <- rescale_total(BEGe, total = 1)
plot(BEGe_total, type = "l", xlab = "Energy (keV)", ylab = "Count")
## Rescale intensities to 0-1
BEGe_range <- rescale_range(BEGe, min = 0, max = 1)
plot(BEGe_range, type = "l", xlab = "Energy (keV)", ylab = "Count")
```
<span id="page-30-1"></span>rescale\_snv *Standard Normal Variate (SNV) Transformation*

#### Description

Subtracts the mean and scales to unit variance.

#### Usage

```
rescale_snv(x, y, ...)
```
## S4 method for signature 'numeric,numeric'  $rescale\_snv(x, y, ...)$ 

## S4 method for signature 'ANY,missing'  $rescale\_snv(x, y, ...)$ 

# Arguments

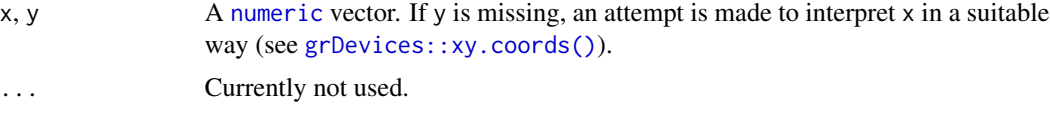

# Value

Returns a [list](#page-0-0) with two components x and y.

#### Author(s)

N. Frerebeau

#### References

Barnes, R. J., Dhanoa, M. S. & Lister, S. J. (1989). Standard Normal Variate Transformation and De-Trending of Near-Infrared Diffuse Reflectance Spectra. *Applied Spectroscopy*, 43(5): 772-777. [doi:10.1366/0003702894202201.](https://doi.org/10.1366/0003702894202201)

# See Also

Other normalization methods: [rescale\\_area\(](#page-27-1)), [rescale\\_range\(](#page-28-1)), [rescale\\_total\(](#page-31-1)), [rescale\\_transform\(](#page-32-1))

#### Examples

```
## Raman spectrometry
data("Raman")
## Subset from 200 to 800 1/cm
Raman <- signal_select(Raman, from = 200, to = 800)
## Plot spectrum
plot(Raman, type = "l", xlab = "Raman shift", ylab = "Intensity")
## Normalize SNV
Raman_snv <- rescale_snv(Raman)
plot(Raman_snv, type = "l", xlab = "Raman shift", ylab = "Intensity")
```
<span id="page-31-1"></span>rescale\_total *Rescale intensities to sum to a specified value*

# Description

Rescales intensities to sum to a specified value.

#### Usage

```
rescale_total(x, y, ...)
## S4 method for signature 'numeric,numeric'
rescale\_total(x, y, total = 1)## S4 method for signature 'ANY,missing'
rescale\_total(x, total = 1)
```
#### Arguments

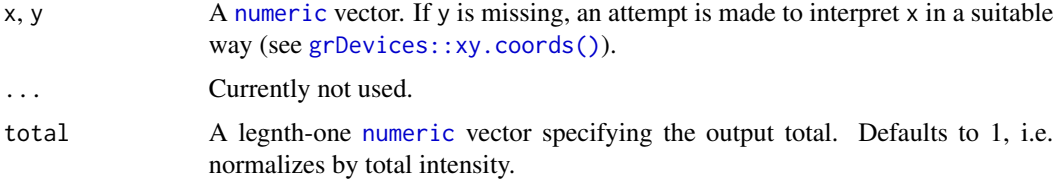

# Value

Returns a [list](#page-0-0) with two components x and y.

# Author(s)

N. Frerebeau

<span id="page-31-0"></span>

<span id="page-32-0"></span>rescale\_transform 33

#### See Also

Other normalization methods: [rescale\\_area\(](#page-27-1)), [rescale\\_range\(](#page-28-1)), [rescale\\_snv\(](#page-30-1)), [rescale\\_transform\(](#page-32-1))

# Examples

```
## gamma-ray spectrometry
data("BEGe")
## Subset from 2.75 to 200 keV
BEGe <- signal_select(BEGe, from = 3, to = 200)
## Plot spectrum
plot(BEGe, type = "l", xlab = "Energy (keV)", ylab = "Count")
## Normalize by area under the curve
BEGe_area <- rescale_area(BEGe)
plot(BEGe_area, type = "l", xlab = "Energy (keV)", ylab = "Count")
integrate_rectangle(BEGe)
integrate_rectangle(BEGe_area)
## Rescale so that intensities sum to 1
BEGe_total <- rescale_total(BEGe, total = 1)
plot(BEGe_total, type = "l", xlab = "Energy (keV)", ylab = "Count")
## Rescale intensities to 0-1
```
BEGe\_range <- rescale\_range(BEGe, min = 0, max = 1) plot(BEGe\_range, type = "l", xlab = "Energy (keV)", ylab = "Count")

<span id="page-32-1"></span>rescale\_transform *Transform Intensities*

#### Description

Transform Intensities

#### Usage

```
rescale_transform(x, y, ...)
## S4 method for signature 'numeric,numeric'
rescale_transform(x, y, f, ...)
## S4 method for signature 'ANY,missing'
rescale_transform(x, f, ...)
```
#### <span id="page-33-0"></span>Arguments

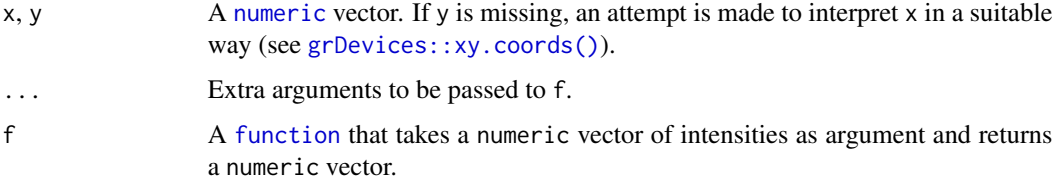

#### Details

Transformation of intensities can be used to improve the identification of peaks with a low signalto-noise ratio.

# Value

Returns a [list](#page-0-0) with two components x and y.

# Author(s)

N. Frerebeau

# See Also

Other normalization methods: [rescale\\_area\(](#page-27-1)), [rescale\\_range\(](#page-28-1)), [rescale\\_snv\(](#page-30-1)), [rescale\\_total\(](#page-31-1))

# Examples

```
## gamma-ray spectrometry
data("BEGe")
## Subset from 2.75 to 200 keV
BEGe <- signal_select(BEGe, from = 3, to = 200)
## Plot spectrum
plot(BEGe, type = "l", xlab = "Energy (keV)", ylab = "Count")
## Transform intensities
BEGe_trans <- rescale_transform(BEGe, f = sqrt)
plot(BEGe_trans, type = "l", xlab = "Energy (keV)", ylab = "sqrt(Count)")
```
<span id="page-33-1"></span>signal\_bind *Bind*

#### Description

Combines XY objects.

# <span id="page-34-0"></span>signal\_bind 35

# Usage

```
signal_bind(...)
```
## S4 method for signature 'ANY' signal\_bind(...)

# Arguments

... Any object that can be interpreted in a suitable way (see [grDevices::xy.coords\(\)](#page-0-0)).

# Value

Returns a [matrix](#page-0-0) of intensities.

# Author(s)

N. Frerebeau

#### See Also

Other signal processing methods: [signal\\_correct\(](#page-35-1)), [signal\\_drift\(](#page-36-1)), [signal\\_mean\(](#page-37-1)), [signal\\_shift\(](#page-39-1)), [subset\(](#page-49-1))

```
## X-ray diffraction
data("XRD")
XRD1 <- signal_drift(XRD, lag = 1500)
## Bind
XRD_bind <- signal_bind(XRD, XRD1)
XRD_bind[, 1:10]
## Mean
XRD_mean <- signal_mean(XRD, XRD1)
plot(NULL, type = "l", xlim = c(10, 70) , ylim = c(3000, 36000),
     xlab = expression(2*theta), ylab = "Count")
lines(XRD, type = "l")lines(XRD1, type = "l")
lines(XRD_mean, type = "l", col = "red")
```
<span id="page-35-1"></span><span id="page-35-0"></span>signal\_correct *Baseline Correction*

#### Description

Baseline Correction

# Usage

```
signal_correct(x, y, ...)
## S4 method for signature 'numeric,numeric'
signal_correct(
 x,
 y,
 method = c("linear", "polynomial", "asls", "rollingball", "rubberband", "SNIP", "4S"),
  ...
)
## S4 method for signature 'ANY,missing'
signal_correct(
  x,
 method = c("linear", "polynomial", "asls", "rollingball", "rubberband", "SNIP", "4S"),
  ...
)
```
#### Arguments

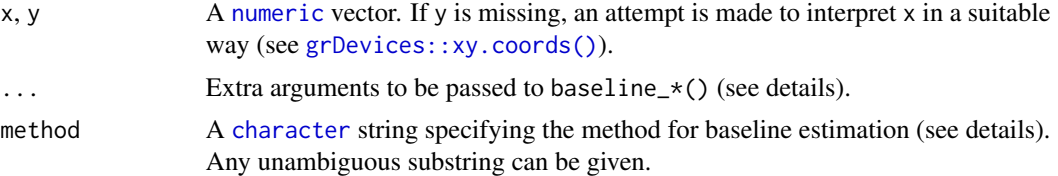

#### Details

Available methods for baseline estimation:

asls Asymmetric Least Squares Smoothing (see [baseline\\_asls\(\)](#page-2-1)).

linear Linear baseline estimation (see [baseline\\_linear\(\)](#page-3-1)).

polynomial Polynomial baseline estimation (see [baseline\\_polynomial\(\)](#page-6-1)).

rollingball Rolling ball baseline estimation (see [baseline\\_rollingball\(\)](#page-7-1)).

rubberband Rubberband baseline estimation (see [baseline\\_rubberband\(\)](#page-8-1)).

SNIP Sensitive Nonlinear Iterative Peak clipping algorithm (see [baseline\\_snip\(\)](#page-10-1)).

4S 4S Peak Filling (see [baseline\\_peakfilling\(\)](#page-4-1)).

# <span id="page-36-0"></span>signal\_drift 37

# Value

Returns a [list](#page-0-0) with two components x and y.

#### Author(s)

N. Frerebeau

# See Also

Other signal processing methods: [signal\\_bind\(](#page-33-1)), [signal\\_drift\(](#page-36-1)), [signal\\_mean\(](#page-37-1)), [signal\\_shift\(](#page-39-1)), [subset\(](#page-49-1))

#### Examples

```
## gamma-ray spectrometry
data("BEGe")
## Subset from 2.75 to 200 keV
BEGe <- signal_select(BEGe, from = 3, to = 200)
## Drift
baseline <- baseline_snip(BEGe)
BEGe_drif <- signal_drift(BEGe, lag = baseline, subtract = TRUE)
plot(BEGe, type = "l", xlab = "Energy (keV)", ylab = "Count")
lines(BEGe_drif, type = "l", col = "red")
## Correct
BEGe_corr <- signal_correct(BEGe, method = "SNIP")
plot(BEGe, type = "l", xlab = "Energy (keV)", ylab = "Count")
lines(BEGe_corr, type = "l", col = "red")
```
<span id="page-36-1"></span>signal\_drift *Drift Intensities*

#### Description

Drift Intensities

#### Usage

```
signal_drift(x, y, lag, ...)
## S4 method for signature 'numeric,numeric,numeric'
signal_drift(x, y, lag)
## S4 method for signature 'ANY,missing,ANY'
signal\_drift(x, lag, subtract = FALSE)
```
# <span id="page-37-0"></span>Arguments

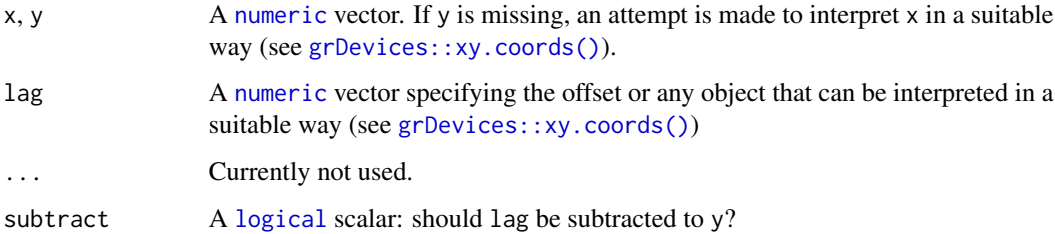

# Value

Returns a [list](#page-0-0) with two components x and y.

# Author(s)

N. Frerebeau

# See Also

Other signal processing methods: [signal\\_bind\(](#page-33-1)), [signal\\_correct\(](#page-35-1)), [signal\\_mean\(](#page-37-1)), [signal\\_shift\(](#page-39-1)), [subset\(](#page-49-1))

# Examples

```
## gamma-ray spectrometry
data("BEGe")
## Subset from 2.75 to 200 keV
BEGe <- signal_select(BEGe, from = 3, to = 200)
## Drift
BEGe_plus <- signal_drift(BEGe, lag = 250)
BEGe_minus <- signal_drift(BEGe, lag = 250, subtract = TRUE)
plot(BEGe, type = "l", xlab = "Energy (keV)", ylab = "Count")
lines(BEGe_plus, type = "l", col = "red")
lines(BEGe_minus, type = "l", col = "green")
```
<span id="page-37-1"></span>signal\_mean *Mean Intensities*

# Description

Mean Intensities

# <span id="page-38-0"></span>signal\_mean 39

# Usage

```
signal_mean(...)
```

```
## S4 method for signature 'ANY'
signal_mean(...)
```
# Arguments

... Any object that can be interpreted in a suitable way (see [grDevices::xy.coords\(\)](#page-0-0)).

# Value

Returns a [list](#page-0-0) with two components x and y.

# Author(s)

N. Frerebeau

#### See Also

Other signal processing methods: [signal\\_bind\(](#page-33-1)), [signal\\_correct\(](#page-35-1)), [signal\\_drift\(](#page-36-1)), [signal\\_shift\(](#page-39-1)), [subset\(](#page-49-1))

```
## X-ray diffraction
data("XRD")
XRD1 <- signal_drift(XRD, lag = 1500)
## Bind
XRD_bind <- signal_bind(XRD, XRD1)
XRD_bind[, 1:10]
## Mean
XRD_mean <- signal_mean(XRD, XRD1)
plot(NULL, type = "l", xlim = c(10, 70) , ylim = c(3000, 36000),
     xlab = expression(2*theta), ylab = "Count")
lines(XRD, type = "l")lines(XRD1, type = "l")
lines(XRD_mean, type = "l", col = "red")
```
<span id="page-39-1"></span><span id="page-39-0"></span>signal\_shift *Shift the X Scale*

#### Description

Shifts the x scale by a given value.

#### Usage

```
signal_shift(x, y, lag, ...)
## S4 method for signature 'numeric,numeric'
signal_shift(x, y, lag)
## S4 method for signature 'ANY,missing'
signal_shift(x, lag)
```
# Arguments

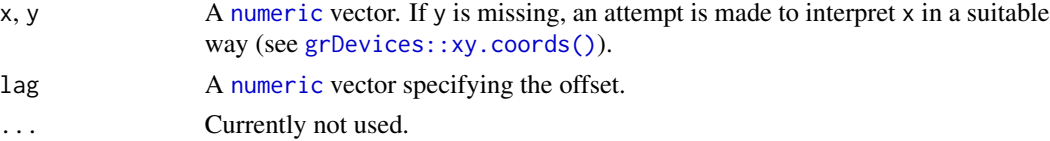

# Value

Returns a [list](#page-0-0) with two components x and y.

# Author(s)

N. Frerebeau

# See Also

Other signal processing methods: [signal\\_bind\(](#page-33-1)), [signal\\_correct\(](#page-35-1)), [signal\\_drift\(](#page-36-1)), [signal\\_mean\(](#page-37-1)), [subset\(](#page-49-1))

```
## X-ray diffraction
data("XRD")
## Plot spectrum
plot(XRD, type = "l", xlab = expression(2*theta), ylab = "Count")
## Shift by one degree
XRD_offset <- signal_shift(XRD, lag = 1)
lines(XRD_offset, type = "l", col = "red")
```
#### <span id="page-40-1"></span><span id="page-40-0"></span>Description

Penalized Likelihood Smoothing

#### Usage

```
smooth_likelihood(x, y, ...)
## S4 method for signature 'numeric,numeric'
smooth\_likelihood(x, y, lambda, d = 2, SE = FALSE, progress = interactive())
```

```
## S4 method for signature 'ANY,missing'
smooth\_likelihood(x, lambda, d = 2, SE = FALSE, progress = interactive())
```
# Arguments

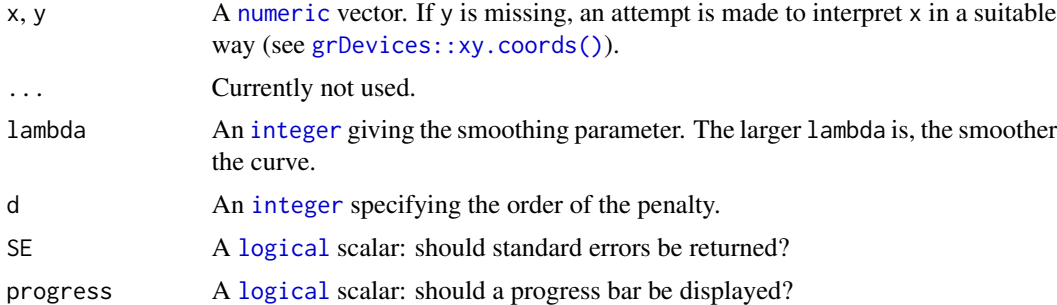

#### Value

Returns a [list](#page-0-0) with two components x and y.

#### Note

Matrix is required.

# Author(s)

J. J. de Rooi *et al.* (original R code).

#### References

de Rooi, J. J., van der Pers, N. M., Hendrikx, R. W. A., Delhez, R., Böttger A. J. and Eilers, P. H. C. (2014). Smoothing of X-ray diffraction data and Ka2 elimination using penalized likelihood and the composite link model. *Journal of Applied Crystallography*, 47: 852-860. [doi:10.1107/](https://doi.org/10.1107/S1600576714005809) [S1600576714005809](https://doi.org/10.1107/S1600576714005809)

# See Also

Other smoothing methods: [smooth\\_loess\(](#page-41-1)), [smooth\\_rectangular\(](#page-43-1)), [smooth\\_savitzky\(](#page-44-1)), [smooth\\_triangular\(](#page-46-1)), [smooth\\_whittaker\(](#page-47-1))

#### Examples

```
## Not run:
## X-ray diffraction
data("XRD")
## Subset from 20 to 40 degrees
XRD \leq - signal\_select(XRD, from = 20, to = 40)## Plot diffractogram
plot(XRD, type = "l", xlab = expression(2*theta), ylab = "Count")## Penalized likelihood smoothing
lambda \leq seq(from = 1, to = 8, length.out = 40)
lambda <- 10^lambda
likelihood <- smooth_likelihood(XRD, lambda = lambda, d = 3)
lines(likelihood, col = "red")
## Strip ka2
ka2 \leftarrow ka2_strip_penalized(XRD, lambda = lambda, tau = 0.5, nseg = 1)
lines(ka2, col = "blue")
## End(Not run)
```
<span id="page-41-1"></span>smooth\_loess *Loess Smoothing*

#### Description

Smoothes intensities by loess fitting.

#### Usage

```
smooth_loess(x, y, ...)
## S4 method for signature 'numeric,numeric'
smooth\_loess(x, y, span = 0.75, ...)## S4 method for signature 'ANY,missing'
smooth\_loess(x, span = 0.75, ...)
```
<span id="page-41-0"></span>

#### <span id="page-42-0"></span>smooth\_loess 43

#### **Arguments**

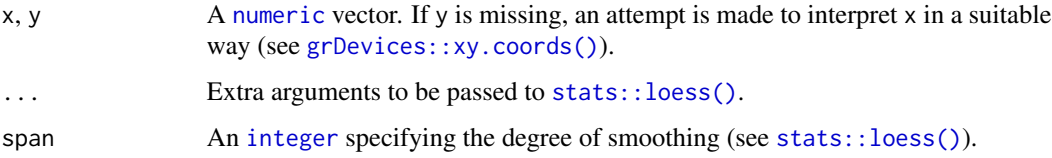

#### Value

Returns a [list](#page-0-0) with two components x and y.

#### Author(s)

N. Frerebeau

# See Also

Other smoothing methods: [smooth\\_likelihood\(](#page-40-1)), [smooth\\_rectangular\(](#page-43-1)), [smooth\\_savitzky\(](#page-44-1)), [smooth\\_triangular\(](#page-46-1)), [smooth\\_whittaker\(](#page-47-1))

```
## Simulate data with some noise
x \le - seq(-4, 4, length = 100)
y \le - dnorm(x) + rnorm(100, mean = 0, sd = 0.01)
## Plot spectrum
plot(x, y, type = "l", xlab = "", ylab = "")
```

```
## Rectangular smoothing
unweighted \leq smooth_rectangular(x, y, m = 3)
plot(unweighted, type = "l", xlab = "", ylab = "")
```

```
## Triangular smoothing
weighted \leq smooth_triangular(x, y, m = 5)
plot(weighted, type = "l", xlab = "", ylab = "")
```

```
## Loess smoothing
loess \leq smooth_loess(x, y, span = 0.75)
plot(loess, type = "l", xlab = "", ylab = "")
```

```
## Savitzky–Golay filter
savitzky <- smooth_savitzky(x, y, m = 21, p = 2)
plot(savitzky, type = "l", xlab = "", ylab = "")
```

```
## Whittaker smoothing
whittaker \leq smooth_whittaker(x, y, lambda = 1600, d = 2)
plot(whittaker, type = "l", xlab = "", ylab = "")
```
<span id="page-43-1"></span><span id="page-43-0"></span>smooth\_rectangular *Rectangular Smoothing*

#### Description

Unweighted sliding-average or rectangular Smoothing.

#### Usage

```
smooth_rectangular(x, y, ...)
## S4 method for signature 'numeric,numeric'
smooth_rectangular(x, y, m = 3)
## S4 method for signature 'ANY,missing'
smooth_rectangular(x, m)
```
# Arguments

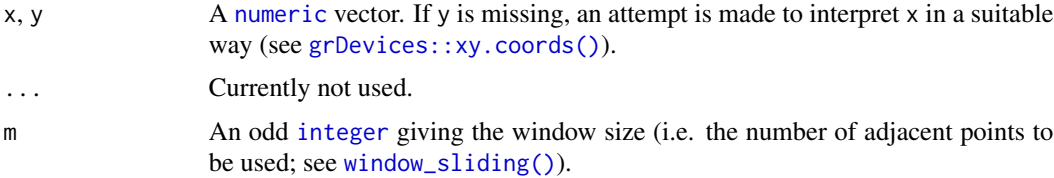

#### Details

It replaces each point in the signal with the average of  $m$  adjacent points.

# Value

Returns a [list](#page-0-0) with two components x and y.

#### Note

There will be  $(m - 1)/2$  points both at the beginning and at the end of the data series for which a complete m-width window cannot be obtained. To prevent data loss, progressively wider/narrower windows are used at both ends of the data series.

# Author(s)

N. Frerebeau

#### See Also

Other smoothing methods: [smooth\\_likelihood\(](#page-40-1)), [smooth\\_loess\(](#page-41-1)), [smooth\\_savitzky\(](#page-44-1)), [smooth\\_triangular\(](#page-46-1)), [smooth\\_whittaker\(](#page-47-1))

# <span id="page-44-0"></span>smooth\_savitzky 45

#### Examples

```
## Simulate data with some noise
x \le - seq(-4, 4, length = 100)
y \le - dnorm(x) + rnorm(100, \text{ mean } = 0, \text{ sd } = 0.01)## Plot spectrum
plot(x, y, type = "l", xlab = "", ylab = "")
## Rectangular smoothing
unweighted \leq smooth_rectangular(x, y, m = 3)
plot(unweighted, type = "1", xlab = "", ylab = "")
## Triangular smoothing
weighted \leq smooth_triangular(x, y, m = 5)
plot(weighted, type = "l", xlab = "", ylab = "")
## Loess smoothing
loess \leq smooth_loess(x, y, span = 0.75)
plot(loess, type = "l", xlab = "", ylab = "")
## Savitzky–Golay filter
savitzky <- smooth_savitzky(x, y, m = 21, p = 2)
plot(savitzky, type = "l", xlab = "", ylab = "")
## Whittaker smoothing
whittaker \leq smooth_whittaker(x, y, lambda = 1600, d = 2)
plot(whittaker, type = "1", xlab = "", ylab = "")
```
<span id="page-44-1"></span>smooth\_savitzky *Savitzky-Golay Filter*

# Description

Savitzky-Golay Filter

#### Usage

```
smooth_savitzky(x, y, ...)
```
## S4 method for signature 'numeric,numeric' smooth\_savitzky(x, y,  $m = 3$ ,  $p = 2$ )

## S4 method for signature 'ANY,missing' smooth\_savitzky(x, m, p)

#### Arguments

 $x, y$  A [numeric](#page-0-0) vector. If y is missing, an attempt is made to interpret x in a suitable way (see [grDevices::xy.coords\(\)](#page-0-0)).

<span id="page-45-0"></span>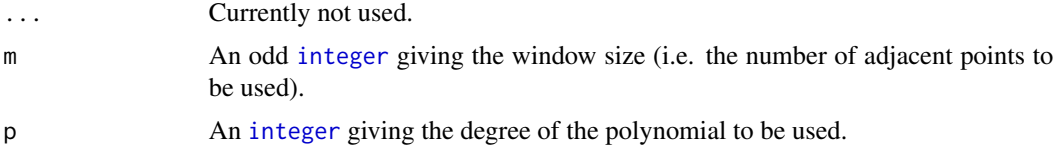

# Details

This method is based on the least-squares fitting of polynomials to segments of  $m$  adjacent points.

#### Value

Returns a [list](#page-0-0) with two components x and y.

#### Note

There will be  $(m - 1)/2$  points both at the beginning and at the end of the data series for which a complete m-width window cannot be obtained. To prevent data loss, the original  $(m - 1)/2$  points at both ends of the data series are preserved.

#### Author(s)

N. Frerebeau

#### References

Gorry, P. A. (1990). General Least-Squares Smoothing and Differentiation by the Convolution (Savitzky-Golay) Method. *Analytical Chemistry*, 62(6), p. 570-573. [doi:10.1021/ac00205a007.](https://doi.org/10.1021/ac00205a007)

Savitzky, A. & Golay, M. J. E. (1964). Smoothing and Differentiation of Data by Simplified Least Squares Procedures. *Analytical Chemistry*, 36(8), p. 1627-1639. [doi:10.1021/ac60214a047.](https://doi.org/10.1021/ac60214a047)

#### See Also

Other smoothing methods: [smooth\\_likelihood\(](#page-40-1)), [smooth\\_loess\(](#page-41-1)), [smooth\\_rectangular\(](#page-43-1)), [smooth\\_triangular\(](#page-46-1)), [smooth\\_whittaker\(](#page-47-1))

#### Examples

```
## Simulate data with some noise
x \le - seq(-4, 4, length = 100)
y \le - dnorm(x) + rnorm(100, \text{ mean } = 0, \text{ sd } = 0.01)
```
## Plot spectrum plot(x, y, type = "l", xlab = "", ylab = "")

## Rectangular smoothing unweighted  $\leq$  smooth\_rectangular(x, y, m = 3) plot(unweighted, type =  $"l", xlab = "", ylab = "")$ 

```
## Triangular smoothing
weighted \leq smooth_triangular(x, y, m = 5)
```

```
plot(weighted, type = "l", xlab = "", ylab = "")
## Loess smoothing
loess \leq smooth_loess(x, y, span = 0.75)
plot(loess, type = "l", xlab = "", ylab = "")
## Savitzky–Golay filter
savitzky <- smooth_savitzky(x, y, m = 21, p = 2)
plot(savitzky, type = "l", xlab = "", ylab = "")
## Whittaker smoothing
whittaker \leq smooth_whittaker(x, y, lambda = 1600, d = 2)
plot(whittaker, type = "l", xlab = "", ylab = "")
```
<span id="page-46-1"></span>smooth\_triangular *Triangular Smoothing*

# Description

Weighted sliding-average or triangular smoothing.

# Usage

```
smooth_triangular(x, y, ...)
```
## S4 method for signature 'numeric,numeric' smooth\_triangular(x, y, m = 3)

```
## S4 method for signature 'ANY,missing'
smooth_triangular(x, m)
```
#### Arguments

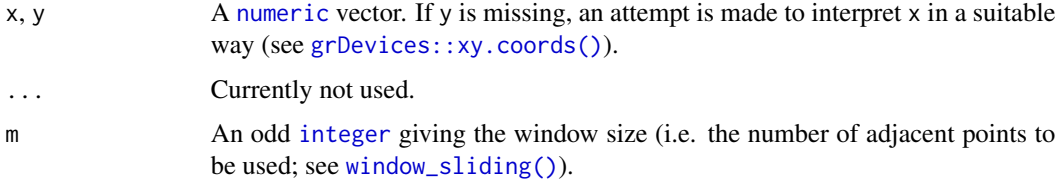

# Details

It replaces each point in the signal with the weighted mean of  $m$  adjacent points.

#### Value

Returns a [list](#page-0-0) with two components x and y.

<span id="page-47-0"></span>There will be  $(m - 1)/2$  points both at the beginning and at the end of the data series for which a complete m-width window cannot be obtained. To prevent data loss, progressively wider/narrower windows are used at both ends of the data series.

#### Author(s)

N. Frerebeau

# See Also

Other smoothing methods: [smooth\\_likelihood\(](#page-40-1)), [smooth\\_loess\(](#page-41-1)), [smooth\\_rectangular\(](#page-43-1)), [smooth\\_savitzky\(](#page-44-1)), [smooth\\_whittaker\(](#page-47-1))

#### Examples

```
## Simulate data with some noise
x \le - seq(-4, 4, length = 100)
y \le - dnorm(x) + rnorm(100, mean = 0, sd = 0.01)
## Plot spectrum
plot(x, y, type = "l", xlab = "", ylab = "")
## Rectangular smoothing
unweighted \leq smooth_rectangular(x, y, m = 3)
plot(unweighted, type = "l", xlab = "", ylab = "")
## Triangular smoothing
weighted \leq smooth_triangular(x, y, m = 5)
plot(weighted, type = "l", xlab = "", ylab = "")
## Loess smoothing
loess \leq smooth_loess(x, y, span = 0.75)
plot(loess, type = "l", xlab = "", ylab = "")
## Savitzky–Golay filter
savitzky \leq smooth_savitzky(x, y, m = 21, p = 2)
plot(savitzky, type = "l", xlab = "", ylab = "")
## Whittaker smoothing
whittaker \leq smooth_whittaker(x, y, lambda = 1600, d = 2)
plot(whittaker, type = "l", xlab = "", ylab = "")
```
<span id="page-47-1"></span>smooth\_whittaker *Whittaker Smoothing*

#### Description

Whittaker Smoothing

# <span id="page-48-0"></span>smooth\_whittaker 49

#### Usage

```
smooth_whittaker(x, y, ...)
## S4 method for signature 'numeric,numeric'
smooth\_whittaker(x, y, lambda = 1600, d = 2, sparse = FALSE)## S4 method for signature 'ANY,missing'
```
smooth\_whittaker(x, lambda =  $1600$ , d = 2, sparse =  $FALSE$ )

# Arguments

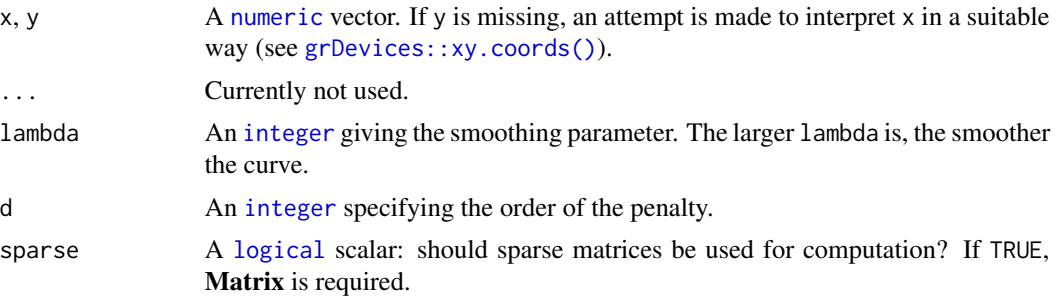

# Value

Returns a [list](#page-0-0) with two components x and y.

# Author(s)

N. Frerebeau

# References

Eilers, P. H. C. (2003). A Perfect Smoother. *Analytical Chemistry*, 75(14): 3631-36. [doi:10.1021/](https://doi.org/10.1021/ac034173t) [ac034173t.](https://doi.org/10.1021/ac034173t)

# See Also

Other smoothing methods: [smooth\\_likelihood\(](#page-40-1)), [smooth\\_loess\(](#page-41-1)), [smooth\\_rectangular\(](#page-43-1)), [smooth\\_savitzky\(](#page-44-1)), [smooth\\_triangular\(](#page-46-1))

```
## Simulate data with some noise
x \le - seq(-4, 4, length = 100)
y \le - dnorm(x) + rnorm(100, \text{ mean } = 0, \text{ sd } = 0.01)## Plot spectrum
plot(x, y, type = "l", xlab = "", ylab = "")
## Rectangular smoothing
unweighted \leq smooth_rectangular(x, y, m = 3)
```
<span id="page-49-0"></span>50 subset and the subset of  $\sim$  subset of  $\sim$  subset of  $\sim$  subset of  $\sim$  subset of  $\sim$  subset of  $\sim$  subset of  $\sim$  subset of  $\sim$  subset of  $\sim$  subset of  $\sim$  subset of  $\sim$  subset of  $\sim$  subset of  $\sim$  subset of

```
plot(unweighted, type = "l", xlab = "", ylab = "")
## Triangular smoothing
weighted \leq smooth_triangular(x, y, m = 5)
plot(weighted, type = "l", xlab = "", ylab = "")
## Loess smoothing
loess \leq smooth_loess(x, y, span = 0.75)
plot(loess, type = "l", xlab = "", ylab = "")
## Savitzky–Golay filter
savitzky <- smooth_savitzky(x, y, m = 21, p = 2)
plot(savitzky, type = "l", xlab = "", ylab = "")
## Whittaker smoothing
whittaker \leq smooth_whittaker(x, y, lambda = 1600, d = 2)
plot(whittaker, type = "l", xlab = "", ylab = "")
```

```
subset Subset
```
#### Description

- signal\_select() allows to subset by values of x.
- signal\_slice() allows to subset by position along x.

#### Usage

```
signal_select(x, y, ...)
signal\_slice(x, y, ...)## S4 method for signature 'numeric,numeric'
signal_select(x, y, from, to)
## S4 method for signature 'ANY,missing'
signal_select(x, from, to)
## S4 method for signature 'numeric,numeric'
signal_slice(x, y, subset)
## S4 method for signature 'ANY,missing'
signal_slice(x, subset)
```
#### Arguments

 $x, y$  A [numeric](#page-0-0) vector. If y is missing, an attempt is made to interpret x in a suitable way (see [grDevices::xy.coords\(\)](#page-0-0)).

<span id="page-50-0"></span>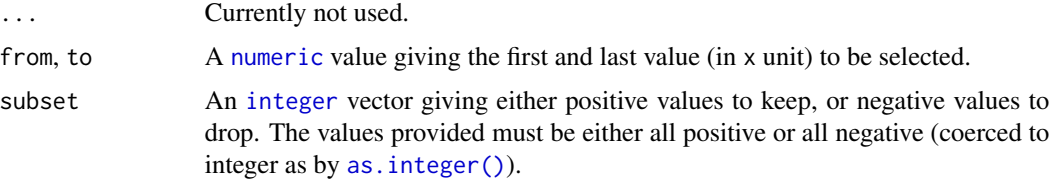

#### Value

Returns a [list](#page-0-0) with two components x and y.

#### Author(s)

N. Frerebeau

#### See Also

Other signal processing methods: [signal\\_bind\(](#page-33-1)), [signal\\_correct\(](#page-35-1)), [signal\\_drift\(](#page-36-1)), [signal\\_mean\(](#page-37-1)), [signal\\_shift\(](#page-39-1))

#### Examples

```
## gamma-ray spectrometry
data("BEGe")
## Plot spectrum
plot(BEGe, type = "l", xlab = "Energy (keV)", ylab = "Count")
## Subset from 2.75 keV to 200 keV
BEGe_1 <- signal_select(BEGe, from = 3, to = 200)
## Plot spectrum
plot(BEGe_1, type = "l", xlab = "Energy (keV)", ylab = "Count")
## Subset from the 20th to the 1250th value
BEGe_2 <- signal_slice(BEGe, subset = 20:1250)
## Plot spectrum
plot(BEGe_2, type = "l", xlab = "Energy (keV)", ylab = "Count")
```
<span id="page-50-1"></span>window\_sliding *Sliding Windows*

# Description

There will be  $(m - 1)/2$  points both at the beginning and at the end of the data series for which a complete m-width window cannot be obtained. To prevent data loss, progressively wider/narrower windows are evaluated at both ends of the data series.

### Usage

```
window_sliding(n, m, ...)
## S4 method for signature 'integer,integer'
window_sliding(n, m, i = NULL)
## S4 method for signature 'numeric,numeric'
window_sliding(n, m, i = NULL)
```
#### Arguments

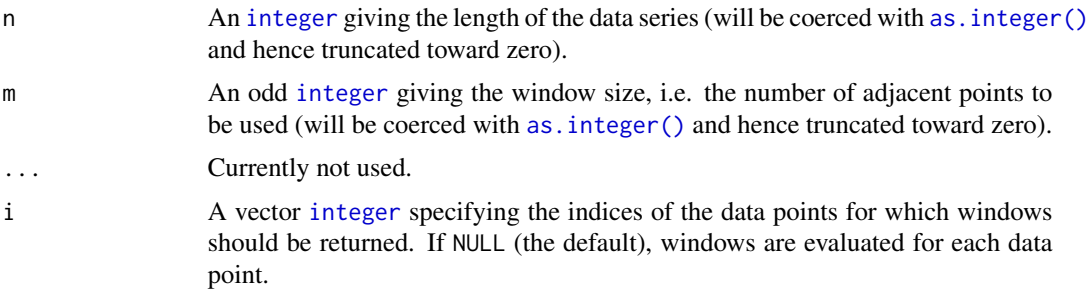

#### Value

Returns a length- $n$  [list](#page-0-0) of [integer](#page-0-0) vectors (indices of the data points in each window).

# Author(s)

N. Frerebeau

#### See Also

Other moving windows: [window\\_tumbling\(](#page-52-1))

```
## Length of the data series
n < -10## Progressive sliding windows
sliding \le window_sliding(n = n, m = 5)
plot(NULL, xlim = c(1, n), ylim = c(1, 10.5), xlab = "Index", ylab = "Window")
for (i in seq_along(sliding)) {
 w <- sliding[[i]]
  text(x = w, y = rep(i, length(w)), labels = w, pos = 3)lines(w, rep(i, length(w)), type = "l", lwd = 2)}
## Tumbling windows
## (compare with drop = TRUE)
```
<span id="page-51-0"></span>

# <span id="page-52-0"></span>window\_tumbling 53

```
tumbling \le window_tumbling(n = n, m = 3, drop = FALSE)
plot(NULL, xlim = c(1, n), ylim = c(1, 5.5), xlab = "Index", ylab = "Window")
for (i in seq_along(tumbling)) {
 w <- tumbling[[i]]
 text(x = w, y = rep(i, length(w)), labels = w, pos = 3)lines(w, rep(i, length(w)), type = "l", lwd = 2)
}
```
<span id="page-52-1"></span>window\_tumbling *Tumbling Windows*

#### Description

Tumbling Windows

# Usage

```
window_tumbling(n, m, ...)
## S4 method for signature 'integer, integer'
window_tumbling(n, m, drop = FALSE)
## S4 method for signature 'numeric,numeric'
```

```
window_tumbling(n, m, drop = FALSE)
```
#### Arguments

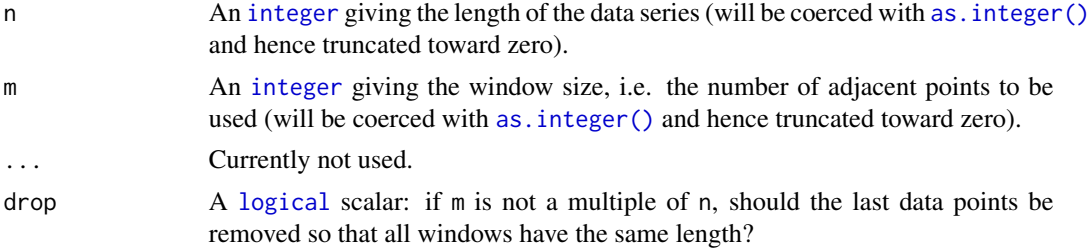

# Value

Returns a [list](#page-0-0) of [integer](#page-0-0) vectors (indices of the data points in each window).

# Author(s)

N. Frerebeau

# See Also

Other moving windows: [window\\_sliding\(](#page-50-1))

#### Examples

```
## Length of the data series
n < -10## Progressive sliding windows
sliding \le window_sliding(n = n, m = 5)
plot(NULL, xlim = c(1, n), ylim = c(1, 10.5), xlab = "Index", ylab = "Window")
for (i in seq_along(sliding)) {
 w <- sliding[[i]]
 text(x = w, y = rep(i, length(w)), labels = w, pos = 3)lines(w, rep(i, length(w)), type = "l", lwd = 2)}
## Tumbling windows
## (compare with drop = TRUE)
tumbling \le window_tumbling(n = n, m = 3, drop = FALSE)
plot(NULL, xlim = c(1, n), ylim = c(1, 5.5), xlab = "Index", ylab = "Window")
for (i in seq_along(tumbling)) {
  w <- tumbling[[i]]
  text(x = w, y = rep(i, length(w)), labels = w, pos = 3)
 lines(w, rep(i, length(w)), type = "l", lwd = 2)
}
```
<span id="page-53-1"></span>

#### XRD *Powder X-ray Diffraction*

# Description

Powder X-ray Diffraction

#### Usage

XRD

# Format

A [data.frame](#page-0-0) with 2989 rows and 2 variables.

#### theta

count

# See Also

Other datasets: [BEGe](#page-11-1), [LaBr](#page-16-1), [Raman](#page-20-1)

<span id="page-53-0"></span>

#### $XRD$  55

# Examples

data("XRD") plot(XRD, type = "l", xlab = expression(2\*theta), ylab = "Count")

# <span id="page-55-0"></span>**Index**

```
∗ baseline estimation methods
    baseline_asls, 3
    baseline_linear, 4
    baseline_peakfilling, 5
    baseline_polynomial, 7
    baseline_rollingball, 8
    baseline_rubberband, 9
    baseline_snip, 11
∗ datasets
    BEGe, 12
    LaBr, 17
    Raman, 21
    XRD, 54
∗ integration methods
    integrate_rectangle, 13
    integrate_trapezoid, 14
∗ moving windows
    window_sliding, 51
    window_tumbling, 53
∗ normalization methods
    rescale_area, 28
    rescale_range, 29
    rescale_snv, 31
    rescale_total, 32
    rescale_transform, 33
∗ peaks detection methods
    peaks_find, 18
    peaks_fwhm, 19
∗ replacement methods
    replace_negative, 22
    replace_threshold, 23
∗ resampling methods
    resample_bin, 24
    resample_down, 25
    resample_interpolate, 26
∗ signal processing methods
    signal_bind, 34
    signal_correct, 36
    signal_drift, 37
```

```
signal_mean, 38
    signal_shift, 40
    subset, 50
∗ smoothing methods
    smooth_likelihood, 41
    smooth_loess, 42
    smooth_rectangular, 44
    smooth_savitzky, 45
    smooth_triangular, 47
    smooth_whittaker, 48
∗ specialized tools
    ka2_strip_penalized, 15
as.integer(), 51–53
baseline_asls, 3, 5–7, 9, 10, 12
baseline_asls(), 36
baseline_asls,ANY,missing-method
        (baseline_asls), 3
baseline_asls,numeric,numeric-method
        (baseline_asls), 3
baseline_asls-method (baseline_asls), 3
baseline_linear, 4, 4, 6, 7, 9, 10, 12
baseline_linear(), 36
baseline_linear,ANY,missing-method
        (baseline_linear), 4
baseline_linear,numeric,numeric-method
        (baseline_linear), 4
baseline_linear-method
        (baseline_linear), 4
baseline_peakfilling, 4, 5, 5, 7, 9, 10, 12
baseline_peakfilling(), 36
baseline_peakfilling,ANY,missing-method
        (baseline_peakfilling), 5
baseline_peakfilling,numeric,numeric-method
        (baseline_peakfilling), 5
baseline_peakfilling-method
        (baseline_peakfilling), 5
baseline_polynomial, 4–6, 7, 9, 10, 12
baseline_polynomial(), 36
```
#### INDEX 57

baseline\_polynomial,ANY,missing-method *(*baseline\_polynomial*)*, [7](#page-6-0) baseline\_polynomial,numeric,numeric-method *(*baseline\_polynomial*)*, [7](#page-6-0) baseline\_polynomial-method *(*baseline\_polynomial*)*, [7](#page-6-0) baseline\_rollingball, *[4–](#page-3-0)[7](#page-6-0)*, [8,](#page-7-0) *[10](#page-9-0)*, *[12](#page-11-0)* baseline\_rollingball(), *[36](#page-35-0)* baseline\_rollingball,ANY,missing-method *(*baseline\_rollingball*)*, [8](#page-7-0) baseline\_rollingball,numeric,numeric-method *(*baseline\_rollingball*)*, [8](#page-7-0) baseline\_rollingball-method *(*baseline\_rollingball*)*, [8](#page-7-0) baseline\_rubberband, *[4–](#page-3-0)[7](#page-6-0)*, *[9](#page-8-0)*, [9,](#page-8-0) *[12](#page-11-0)* baseline\_rubberband(), *[36](#page-35-0)* baseline\_rubberband,ANY,missing-method *(*baseline\_rubberband*)*, [9](#page-8-0) baseline\_rubberband,numeric,numeric-method *(*baseline\_rubberband*)*, [9](#page-8-0) baseline\_rubberband-method *(*baseline\_rubberband*)*, [9](#page-8-0) baseline\_snip, *[4](#page-3-0)[–7](#page-6-0)*, *[9,](#page-8-0) [10](#page-9-0)*, [11](#page-10-0) baseline\_snip(), *[36](#page-35-0)* baseline\_snip,ANY,missing-method *(*baseline\_snip*)*, [11](#page-10-0) baseline\_snip,numeric,numeric-method *(*baseline\_snip*)*, [11](#page-10-0) baseline\_snip-method *(*baseline\_snip*)*, [11](#page-10-0) BEGe, [12,](#page-11-0) *[17](#page-16-0)*, *[21](#page-20-0)*, *[54](#page-53-0)*

character, *[18](#page-17-0)*, *[28](#page-27-0)*, *[36](#page-35-0)*

data.frame, *[13](#page-12-0)*, *[17](#page-16-0)*, *[21](#page-20-0)*, *[54](#page-53-0)*

function, *[23,](#page-22-0) [24](#page-23-0)*, *[34](#page-33-0)*

grDevices::xy.coords(), *[3,](#page-2-0) [4](#page-3-0)*, *[6–](#page-5-0)[8](#page-7-0)*, *[10,](#page-9-0) [11](#page-10-0)*, *[13,](#page-12-0) [14](#page-13-0)*, *[16](#page-15-0)*, *[18](#page-17-0)*, *[20](#page-19-0)*, *[22–](#page-21-0)[25](#page-24-0)*, *[27,](#page-26-0) [28](#page-27-0)*, *[30](#page-29-0)[–32](#page-31-0)*, *[34](#page-33-0)[–36](#page-35-0)*, *[38–](#page-37-0)[41](#page-40-0)*, *[43–](#page-42-0)[45](#page-44-0)*, *[47](#page-46-0)*, *[49,](#page-48-0) [50](#page-49-0)*

hyperSpec::spc.rubberband(), *[10](#page-9-0)*

integer, *[3](#page-2-0)*, *[6](#page-5-0)[–8](#page-7-0)*, *[11](#page-10-0)*, *[16](#page-15-0)*, *[18](#page-17-0)*, *[24,](#page-23-0) [25](#page-24-0)*, *[41](#page-40-0)*, *[43,](#page-42-0) [44](#page-43-0)*, *[46,](#page-45-0) [47](#page-46-0)*, *[49](#page-48-0)*, *[51–](#page-50-0)[53](#page-52-0)* integrate\_rectangle, [13,](#page-12-0) *[15](#page-14-0)* integrate\_rectangle,ANY,missing-method *(*integrate\_rectangle*)*, [13](#page-12-0)

integrate\_rectangle,numeric,numeric-method *(*integrate\_rectangle*)*, [13](#page-12-0) integrate\_rectangle-method *(*integrate\_rectangle*)*, [13](#page-12-0) integrate\_trapezoid, *[14](#page-13-0)*, [14](#page-13-0) integrate\_trapezoid,ANY,missing-method *(*integrate\_trapezoid*)*, [14](#page-13-0) integrate\_trapezoid,numeric,numeric-method *(*integrate\_trapezoid*)*, [14](#page-13-0) integrate\_trapezoid-method *(*integrate\_trapezoid*)*, [14](#page-13-0)

ka2\_strip\_penalized, [15](#page-14-0) ka2\_strip\_penalized,ANY,missing-method *(*ka2\_strip\_penalized*)*, [15](#page-14-0) ka2\_strip\_penalized,numeric,numeric-method *(*ka2\_strip\_penalized*)*, [15](#page-14-0) ka2\_strip\_penalized-method *(*ka2\_strip\_penalized*)*, [15](#page-14-0)

LaBr, *[13](#page-12-0)*, [17,](#page-16-0) *[21](#page-20-0)*, *[54](#page-53-0)* list, *[3](#page-2-0)*, *[5](#page-4-0)[–8](#page-7-0)*, *[10,](#page-9-0) [11](#page-10-0)*, *[13,](#page-12-0) [14](#page-13-0)*, *[16](#page-15-0)*, *[18](#page-17-0)*, *[22](#page-21-0)[–24](#page-23-0)*, *[26](#page-25-0)[–28](#page-27-0)*, *[30](#page-29-0)[–32](#page-31-0)*, *[34](#page-33-0)*, *[37](#page-36-0)[–41](#page-40-0)*, *[43,](#page-42-0) [44](#page-43-0)*, *[46,](#page-45-0) [47](#page-46-0)*, *[49](#page-48-0)*, *[51](#page-50-0)[–53](#page-52-0)* logical, *[6](#page-5-0)*, *[10,](#page-9-0) [11](#page-10-0)*, *[13](#page-12-0)*, *[16](#page-15-0)*, *[38](#page-37-0)*, *[41](#page-40-0)*, *[49](#page-48-0)*, *[53](#page-52-0)*

matrix, *[35](#page-34-0)*

numeric, *[3,](#page-2-0) [4](#page-3-0)*, *[6](#page-5-0)[–8](#page-7-0)*, *[10,](#page-9-0) [11](#page-10-0)*, *[13,](#page-12-0) [14](#page-13-0)*, *[16](#page-15-0)*, *[18](#page-17-0)*, *[20](#page-19-0)*, *[22](#page-21-0)[–25](#page-24-0)*, *[27,](#page-26-0) [28](#page-27-0)*, *[30](#page-29-0)[–32](#page-31-0)*, *[34](#page-33-0)*, *[36](#page-35-0)*, *[38](#page-37-0)*, *[40,](#page-39-0) [41](#page-40-0)*, *[43](#page-42-0)[–45](#page-44-0)*, *[47](#page-46-0)*, *[49](#page-48-0)[–51](#page-50-0)*

peaks\_find, [18,](#page-17-0) *[20](#page-19-0)* peaks\_find,ANY,missing-method *(*peaks\_find*)*, [18](#page-17-0) peaks\_find,numeric,numeric-method *(*peaks\_find*)*, [18](#page-17-0) peaks\_find-method *(*peaks\_find*)*, [18](#page-17-0) peaks\_fwhm, *[19](#page-18-0)*, [19](#page-18-0) peaks\_fwhm,ANY,missing-method *(*peaks\_fwhm*)*, [19](#page-18-0) peaks\_fwhm,numeric,numeric-method *(*peaks\_fwhm*)*, [19](#page-18-0) peaks\_fwhm-method *(*peaks\_fwhm*)*, [19](#page-18-0)

Raman, *[13](#page-12-0)*, *[17](#page-16-0)*, [21,](#page-20-0) *[54](#page-53-0)* replace\_negative, [22,](#page-21-0) *[23](#page-22-0)* replace\_negative,ANY,missing-method *(*replace\_negative*)*, [22](#page-21-0)

replace\_negative,numeric,numeric-method *(*replace\_negative*)*, [22](#page-21-0) replace\_negative-method *(*replace\_negative*)*, [22](#page-21-0) replace\_threshold, *[22](#page-21-0)*, [23](#page-22-0) replace\_threshold,ANY,missing,function-method rescale\_range,ANY,missing-method *(*replace\_threshold*)*, [23](#page-22-0) replace\_threshold,ANY,missing,numeric-method rescale\_range,numeric,numeric-method *(*replace\_threshold*)*, [23](#page-22-0) replace\_threshold,numeric,numeric,function-method rescale\_range-method *(*rescale\_range*)*, [29](#page-28-0) *(*replace\_threshold*)*, [23](#page-22-0) replace\_threshold,numeric,numeric,numeric-method rescale\_snv,ANY,missing-method *(*replace\_threshold*)*, [23](#page-22-0) replace\_threshold-method *(*replace\_threshold*)*, [23](#page-22-0) resample\_bin, [24,](#page-23-0) *[26,](#page-25-0) [27](#page-26-0)* resample\_bin,ANY,missing-method *(*resample\_bin*)*, [24](#page-23-0) resample\_bin,numeric,numeric-method *(*resample\_bin*)*, [24](#page-23-0) resample\_bin-method *(*resample\_bin*)*, [24](#page-23-0) resample\_down, *[24](#page-23-0)*, [25,](#page-24-0) *[27](#page-26-0)* resample\_down,ANY,missing-method *(*resample\_down*)*, [25](#page-24-0) resample\_down,numeric,numeric-method *(*resample\_down*)*, [25](#page-24-0) resample\_down-method *(*resample\_down*)*, [25](#page-24-0) resample\_interpolate, *[24](#page-23-0)*, *[26](#page-25-0)*, [26](#page-25-0) resample\_interpolate,ANY,missing-method *(*resample\_interpolate*)*, [26](#page-25-0) resample\_interpolate,numeric,numeric-method *(*resample\_interpolate*)*, [26](#page-25-0) resample\_interpolate-method *(*resample\_interpolate*)*, [26](#page-25-0) rescale\_area, [28,](#page-27-0) *[30,](#page-29-0) [31](#page-30-0)*, *[33,](#page-32-0) [34](#page-33-0)* rescale\_area,ANY,missing-method *(*rescale\_area*)*, [28](#page-27-0) rescale\_area,numeric,numeric-method *(*rescale\_area*)*, [28](#page-27-0) rescale\_area-method *(*rescale\_area*)*, [28](#page-27-0) rescale\_max *(*rescale\_range*)*, [29](#page-28-0) rescale\_max,ANY,missing-method *(*rescale\_range*)*, [29](#page-28-0) rescale\_max,numeric,numeric-method *(*rescale\_range*)*, [29](#page-28-0) rescale\_max-method *(*rescale\_range*)*, [29](#page-28-0) rescale\_min *(*rescale\_range*)*, [29](#page-28-0) rescale\_min,ANY,missing-method

*(*rescale\_range*)*, [29](#page-28-0) rescale\_min,numeric,numeric-method *(*rescale\_range*)*, [29](#page-28-0) rescale\_min-method *(*rescale\_range*)*, [29](#page-28-0) rescale\_range, *[29](#page-28-0)*, [29,](#page-28-0) *[31](#page-30-0)*, *[33,](#page-32-0) [34](#page-33-0) (*rescale\_range*)*, [29](#page-28-0) *(*rescale\_range*)*, [29](#page-28-0) rescale\_snv, *[29,](#page-28-0) [30](#page-29-0)*, [31,](#page-30-0) *[33,](#page-32-0) [34](#page-33-0) (*rescale\_snv*)*, [31](#page-30-0) rescale\_snv,numeric,numeric-method *(*rescale\_snv*)*, [31](#page-30-0) rescale\_snv-method *(*rescale\_snv*)*, [31](#page-30-0) rescale\_total, *[29](#page-28-0)[–31](#page-30-0)*, [32,](#page-31-0) *[34](#page-33-0)* rescale\_total,ANY,missing-method *(*rescale\_total*)*, [32](#page-31-0) rescale\_total,numeric,numeric-method *(*rescale\_total*)*, [32](#page-31-0) rescale\_total-method *(*rescale\_total*)*, [32](#page-31-0) rescale\_transform, *[29](#page-28-0)[–31](#page-30-0)*, *[33](#page-32-0)*, [33](#page-32-0) rescale\_transform,ANY,missing-method *(*rescale\_transform*)*, [33](#page-32-0) rescale\_transform,numeric,numeric-method *(*rescale\_transform*)*, [33](#page-32-0) rescale\_transform-method *(*rescale\_transform*)*, [33](#page-32-0)

```
signal_bind, 34, 37–40, 51
signal_bind,ANY-method (signal_bind), 34
signal_bind-method (signal_bind), 34
signal_correct, 35, 36, 38–40, 51
signal_correct(), 4–7, 9, 10, 12
signal_correct,ANY,missing-method
        (signal_correct), 36
signal_correct,numeric,numeric-method
        (signal_correct), 36
signal_correct-method (signal_correct),
        36
signal_drift, 35, 37, 37, 39, 40, 51
signal_drift,ANY,missing,ANY-method
        (signal_drift), 37
signal_drift,numeric,numeric,numeric-method
        (signal_drift), 37
signal_drift-method (signal_drift), 37
signal_mean, 35, 37, 38, 38, 40, 51
signal_mean,ANY-method (signal_mean), 38
```
#### INDEX 59

signal\_mean-method *(*signal\_mean*)*, [38](#page-37-0) signal\_select *(*subset*)*, [50](#page-49-0) signal\_select,ANY,missing-method *(*subset*)*, [50](#page-49-0) signal\_select,numeric,numeric-method *(*subset*)*, [50](#page-49-0) signal\_select-method *(*subset*)*, [50](#page-49-0) signal\_shift, *[35](#page-34-0)*, *[37](#page-36-0)[–39](#page-38-0)*, [40,](#page-39-0) *[51](#page-50-0)* signal\_shift,ANY,missing-method *(*signal\_shift*)*, [40](#page-39-0) signal\_shift,numeric,numeric-method *(*signal\_shift*)*, [40](#page-39-0) signal\_shift-method *(*signal\_shift*)*, [40](#page-39-0) signal\_slice *(*subset*)*, [50](#page-49-0) signal\_slice,ANY,missing-method *(*subset*)*, [50](#page-49-0) signal\_slice,numeric,numeric-method *(*subset*)*, [50](#page-49-0) signal\_slice-method *(*subset*)*, [50](#page-49-0) smooth\_likelihood, [41,](#page-40-0) *[43,](#page-42-0) [44](#page-43-0)*, *[46](#page-45-0)*, *[48,](#page-47-0) [49](#page-48-0)* smooth\_likelihood,ANY,missing-method *(*smooth\_likelihood*)*, [41](#page-40-0) smooth\_likelihood,numeric,numeric-method *(*smooth\_likelihood*)*, [41](#page-40-0) smooth\_likelihood-method *(*smooth\_likelihood*)*, [41](#page-40-0) smooth\_loess, *[42](#page-41-0)*, [42,](#page-41-0) *[44](#page-43-0)*, *[46](#page-45-0)*, *[48,](#page-47-0) [49](#page-48-0)* smooth\_loess,ANY,missing-method *(*smooth\_loess*)*, [42](#page-41-0) smooth\_loess,numeric,numeric-method *(*smooth\_loess*)*, [42](#page-41-0) smooth\_loess-method *(*smooth\_loess*)*, [42](#page-41-0) smooth\_rectangular, *[42,](#page-41-0) [43](#page-42-0)*, [44,](#page-43-0) *[46](#page-45-0)*, *[48,](#page-47-0) [49](#page-48-0)* smooth\_rectangular,ANY,missing-method *(*smooth\_rectangular*)*, [44](#page-43-0) smooth\_rectangular,numeric,numeric-method *(*smooth\_rectangular*)*, [44](#page-43-0) smooth\_rectangular-method *(*smooth\_rectangular*)*, [44](#page-43-0) smooth\_savitzky, *[42](#page-41-0)[–44](#page-43-0)*, [45,](#page-44-0) *[48,](#page-47-0) [49](#page-48-0)* smooth\_savitzky,ANY,missing-method *(*smooth\_savitzky*)*, [45](#page-44-0) smooth\_savitzky,numeric,numeric-method *(*smooth\_savitzky*)*, [45](#page-44-0) smooth\_savitzky-method *(*smooth\_savitzky*)*, [45](#page-44-0) smooth\_triangular, *[42–](#page-41-0)[44](#page-43-0)*, *[46](#page-45-0)*, [47,](#page-46-0) *[49](#page-48-0)* smooth\_triangular,ANY,missing-method

*(*smooth\_triangular*)*, [47](#page-46-0) smooth\_triangular,numeric,numeric-method *(*smooth\_triangular*)*, [47](#page-46-0) smooth\_triangular-method *(*smooth\_triangular*)*, [47](#page-46-0) smooth\_whittaker, *[42](#page-41-0)[–44](#page-43-0)*, *[46](#page-45-0)*, *[48](#page-47-0)*, [48](#page-47-0) smooth\_whittaker(), *[6](#page-5-0)* smooth\_whittaker,ANY,missing-method *(*smooth\_whittaker*)*, [48](#page-47-0) smooth\_whittaker,numeric,numeric-method *(*smooth\_whittaker*)*, [48](#page-47-0) smooth\_whittaker-method *(*smooth\_whittaker*)*, [48](#page-47-0) stats::approx(), *[27](#page-26-0)* stats::loess(), *[43](#page-42-0)* stats::smooth.spline(), *[10](#page-9-0)* subset, *[35](#page-34-0)*, *[37](#page-36-0)[–40](#page-39-0)*, [50](#page-49-0) sum(), *[24](#page-23-0)*

window\_sliding, [51,](#page-50-0) *[53](#page-52-0)* window\_sliding(), *[8](#page-7-0)*, *[44](#page-43-0)*, *[47](#page-46-0)* window\_sliding,integer,integer-method *(*window\_sliding*)*, [51](#page-50-0) window\_sliding,numeric,numeric-method *(*window\_sliding*)*, [51](#page-50-0) window\_sliding-method *(*window\_sliding*)*, [51](#page-50-0) window\_tumbling, *[52](#page-51-0)*, [53](#page-52-0) window\_tumbling(), *[24](#page-23-0)* window\_tumbling,integer,integer-method *(*window\_tumbling*)*, [53](#page-52-0) window\_tumbling,numeric,numeric-method *(*window\_tumbling*)*, [53](#page-52-0) window\_tumbling-method *(*window\_tumbling*)*, [53](#page-52-0)

XRD, *[13](#page-12-0)*, *[17](#page-16-0)*, *[21](#page-20-0)*, [54](#page-53-0)